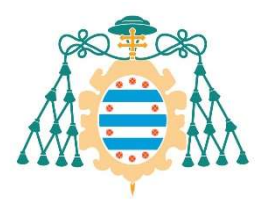

M Universidad de

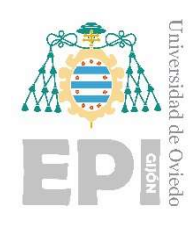

## ESCUELA POLITÉCNICA DE INGENIERÍA DE GIJÓN

## MÁSTER EN INGENIERÍA INDUSTRIAL

## ÁREA DE MECÁNICA DE FLUIDOS

## MODELADO NUMÉRICO DE LA DISPERSIÓN DE CONTAMINANTES ATMOSFÉRICOS PROCEDENTES DE TÚNELES VIARIOS

## D. RODRÍGUEZ LÓPEZ, Mario TUTOR: D. SANTOLARIA MORROS, CARLOS COTUTOR: D. GARCÍA REGODESEVES, PEDRO

FECHA: Diciembre 2023

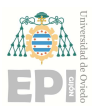

Escuela Politécnica de Ingeniería de Gijón

# Índice

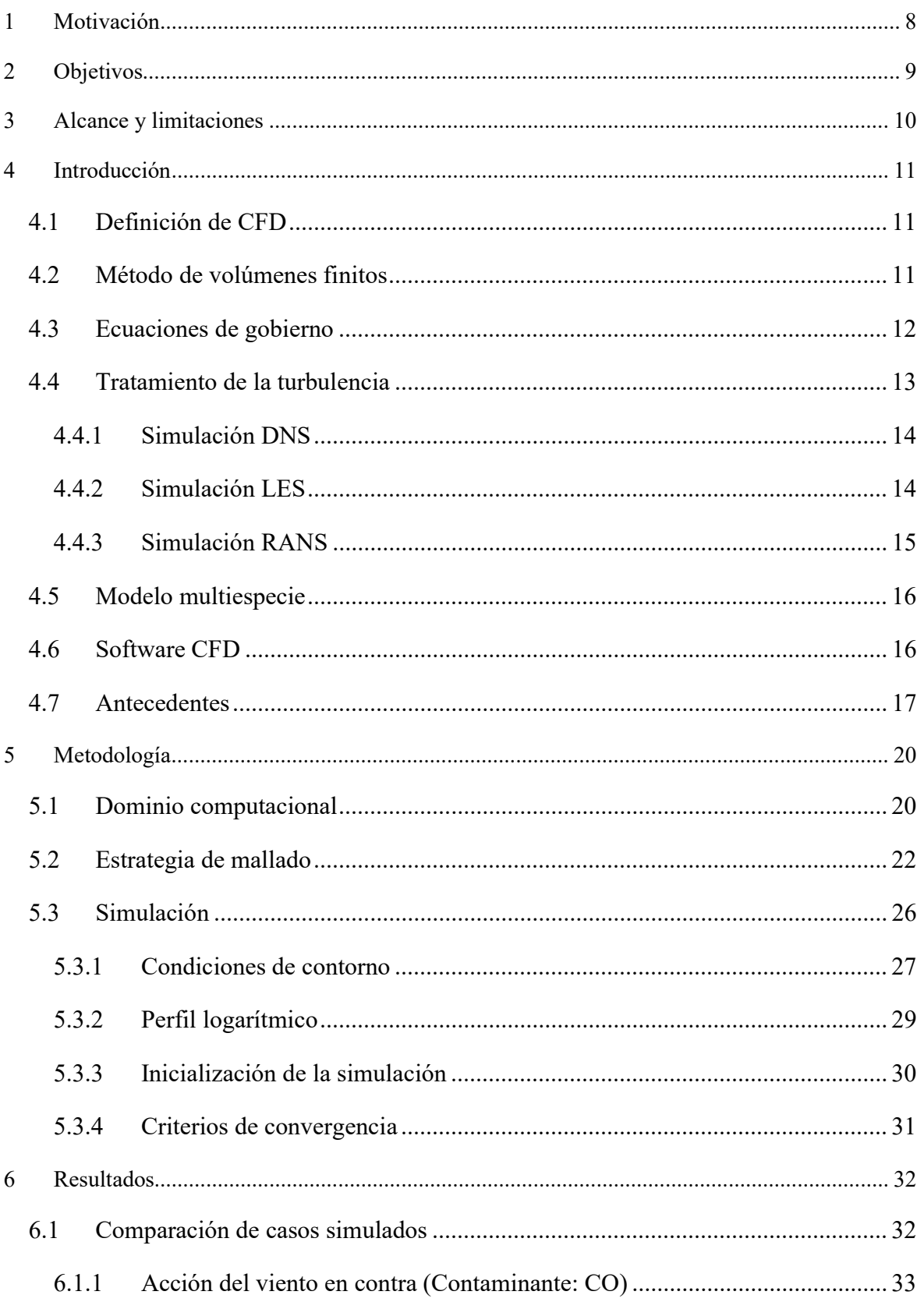

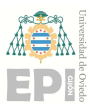

## Escuela Politécnica de Ingeniería de Gijón

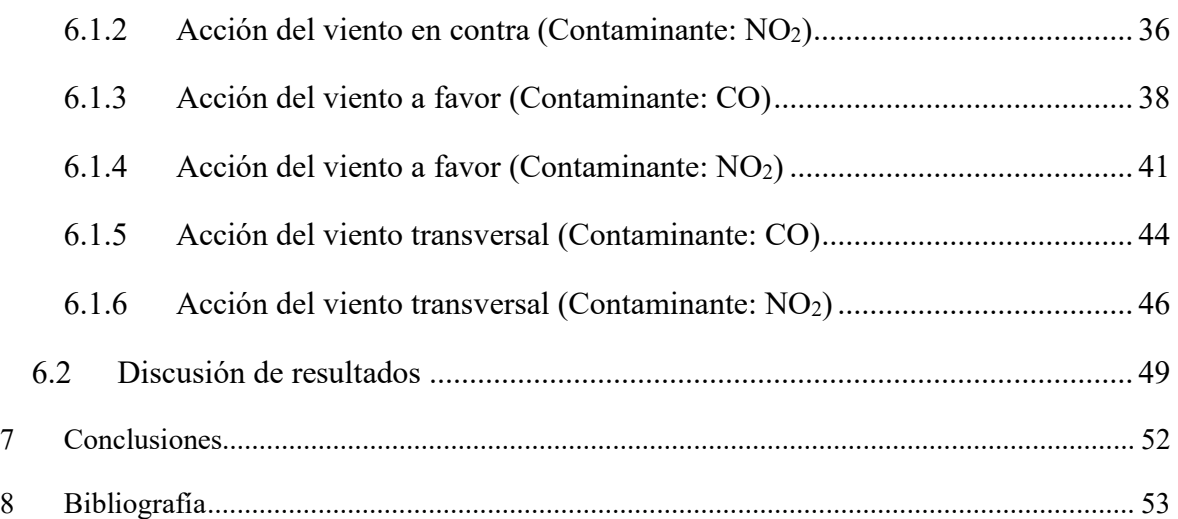

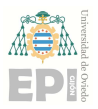

Escuela Politécnica de Ingeniería de Gijón

## Índice de figuras

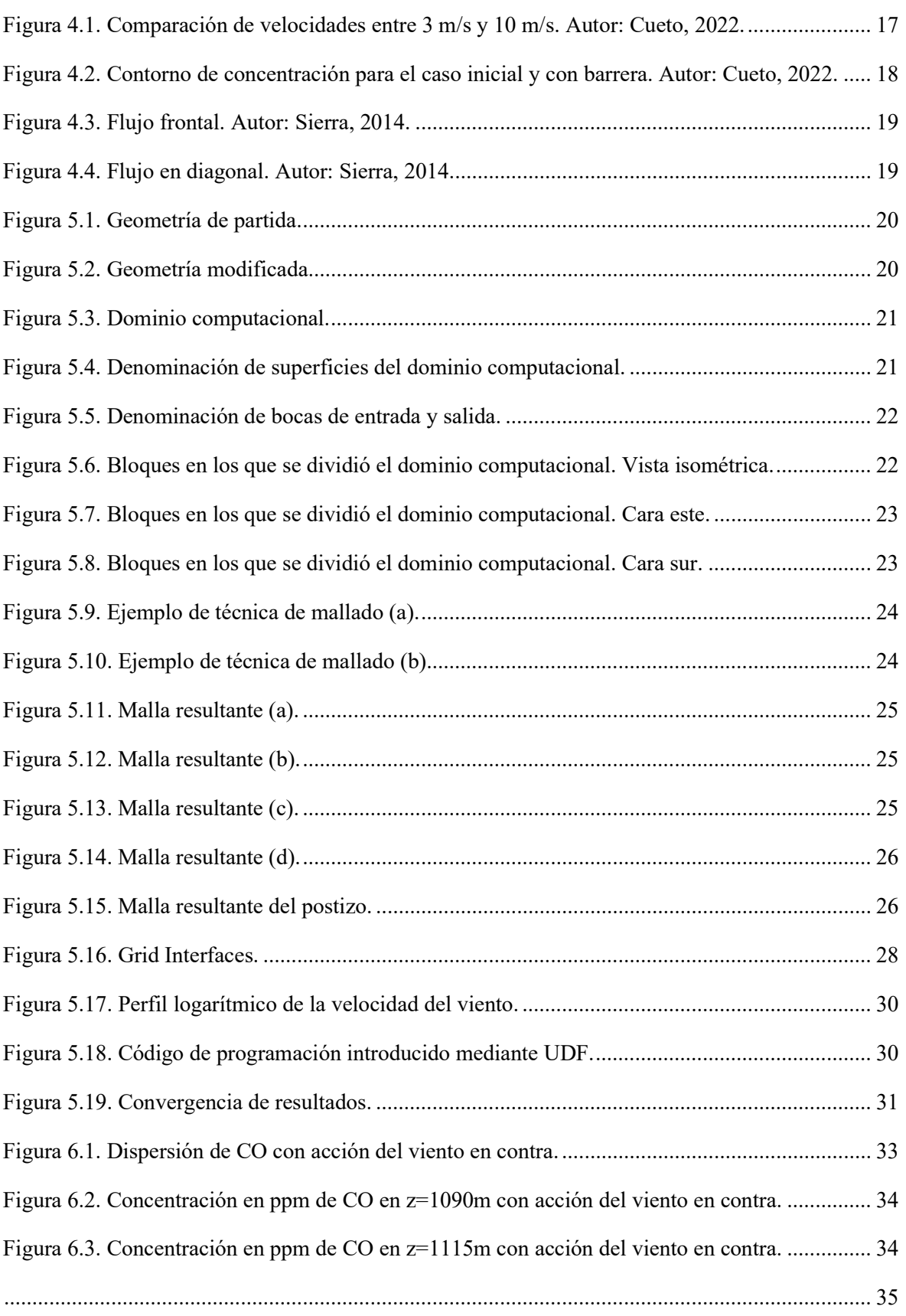

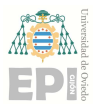

## Escuela Politécnica de Ingeniería de Gijón

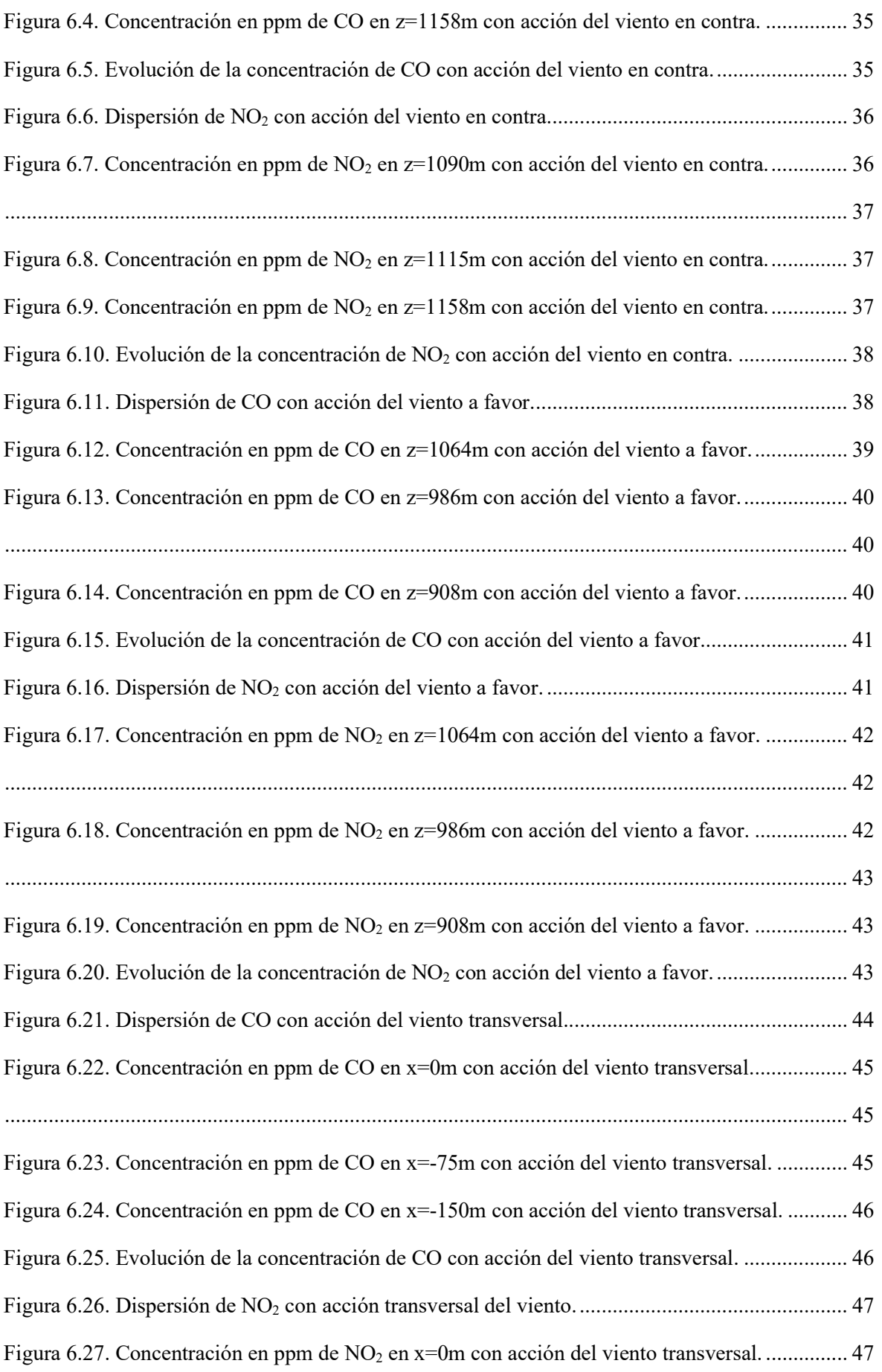

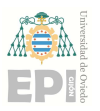

## Escuela Politécnica de Ingeniería de Gijón

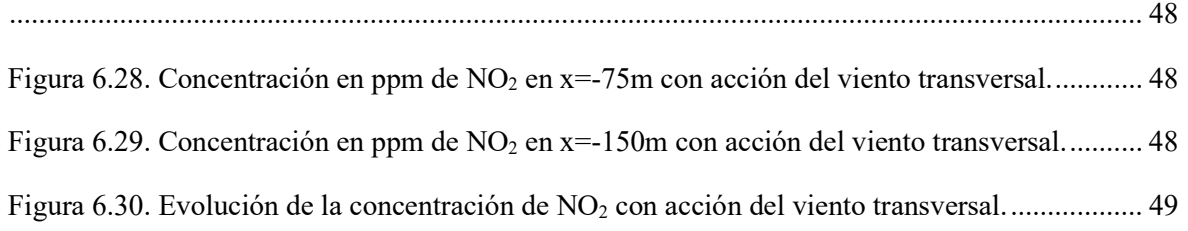

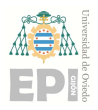

Escuela Politécnica de Ingeniería de Gijón

## Índice de tablas

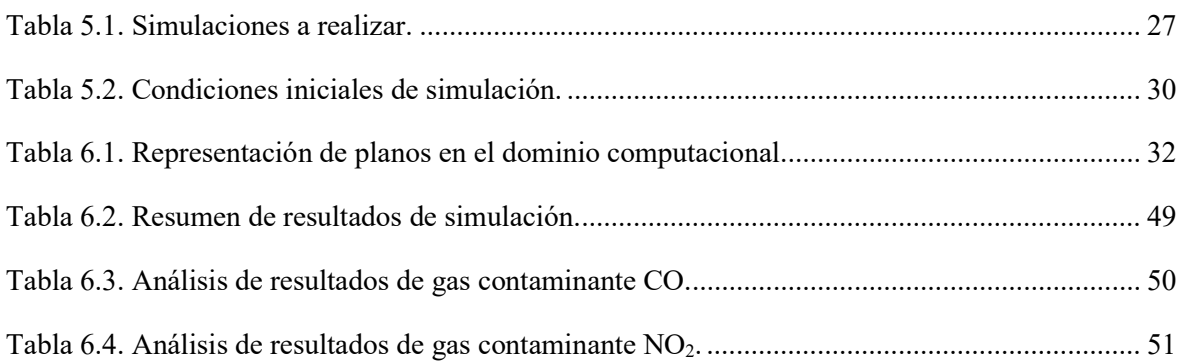

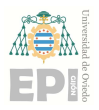

#### Escuela Politécnica de Ingeniería de Gijón Página 8 de 53

## 1 Motivación

Uno de los principales problemas que surgen al construir un túnel y que se deben tener en cuenta en la elaboración del proyecto de construcción de un túnel es el nivel de contaminación procedente de los vehículos. Cuando estas infraestructuras se construyen cerca de zonas públicas, como parques o aceras, o zonas de viviendas, se debe prestar una atención aún mayor para que la concentración de contaminantes no resulte nociva para la salud de los peatones o de los propios conductores.

Los gases contaminantes urbanos no deberán superar los niveles máximos permitidos recogidos en Real Decreto 34/2023, de 24 de enero, por el que se modifican el Real Decreto 102/2011, de 28 de enero, relativo a la mejora de la calidad del aire. Este Real Decreto nace como transposición de la Directiva 2008/50/CE del Parlamente Europeo, de 21 de mayo de 2008, relativa a la calidad del aire ambiente y a una atmósfera más limpia en Europa.

Cabe destacar que la Unión Europea es cada vez más restrictiva con las emisiones de los vehículos y para ello han implantado unas normas de obligado cumplimiento para los fabricantes de automóviles, las normas EURO, las cuales regulan los límites aceptables de emisiones de gases contaminantes de todos los vehículos nuevos que se venden en los estados miembros de la U.E. Actualmente se encuentra en vigor la norma EURO VI para vehículos pesados y la norma EURO 6 para turismos, diferenciando también entre diésel y gasolina. Su objetivo es reducir la emisión de gases de efecto invernadero (NOx, CO e hidrocarburos) mediante la reducción del consumo de carburante.

Las restricciones implantadas por la Unión Europea invitan a esperar unos niveles de contaminación inferiores a los límites máximos establecidos. Plantear un estudio que analice la dispersión de contaminantes en las inmediaciones de un túnel es interesante para comprobar qué ocurre en la realidad y si la normativa es funcional en cuanto a túneles se refiere (zonas con alta probabilidad de concentración de gas contaminante). Para ello, se plantea que el contaminante es liberado por la combustión del motor de los vehículos y concentrado en su mayoría en la boca de salida de un túnel. La propia acción del viento (a favor, en contra o de forma transversal) provoca una dispersión de los gases tóxicos en varias direcciones o incluso hacia dentro del túnel mediante la boca de entrada de los automóviles.

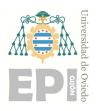

#### Escuela Politécnica de Ingeniería de Gijón Página 9 de 53

# 2 Objetivos

El objeto de este trabajo es llevar a cabo una investigación mediante la aplicación de las técnicas de la dinámica de fluidos computacional (CFD) que permita modelar de forma numérica la dispersión por acción del viento de gases contaminantes atmosféricos (NO<sub>2</sub> y CO) que se emiten al exterior por la boca de un túnel viario. Este proceso se llevará a cabo contemplando cómo afecta a la dispersión del contaminante una acción uniforme o variable del viento y la presencia de un muro en el exterior del túnel que separa las dos bocas del túnel.

A su vez, se estudiará el nivel de concentración de los contaminantes obtenido mediante las simulaciones, haciendo uso del Real Decreto 102/2011, de 28 de enero, relativo a la mejora de la calidad del aire, para determinar si el grado de concentración del  $NO<sub>2</sub>$  y CO es peligroso para aquellas personas que están expuestas de forma directa.

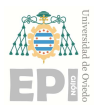

Escuela Politécnica de Ingeniería de Gijón Página 10 de 53

## 3 Alcance y limitaciones

El estudio pretende comparar los niveles de concentración obtenidos en la simulación con los valores límites recogidos en la normativa española vigente y valorar si es peligroso o no para la salud de las personas; pero en ningún caso se contempla valorar de forma detallada qué daños o enfermedades pueden llegar a provocar. Por otro lado, tampoco se contempla proponer medidas que disminuyan la alta dispersión de gases contaminantes al exterior para reducir el contacto o la exposición con las personas.

Los resultados de esta investigación vienen delimitados en su mayoría por la potencia de cálculo disponible (memoria RAM, velocidad y número de núcleos de CPU, entre otros.) de los equipos utilizados para la simulación de la dispersión de los gases contaminantes: tiempos de simulación mayores y simulaciones no tan precisas. El gas contaminante utilizado para la simulación está formado por una mezcla de  $CO$ ,  $NO<sub>2</sub>$  y aire. También es importante destacar que la dispersión de los gases viene limitada únicamente por la acción del viento (no está considerado en este estudio la dispersión de contaminante por paso de los automóviles).

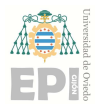

## 4 Introducción

## 4.1 Definición de CFD

La dinámica de fluidos computacional (CFD) consiste en el empleo de computadores y de técnicas numéricas para resolver todos aquellos problemas físicos que están ligados al movimiento de los fluidos y, en ocasiones, a otros fenómenos asociados como la transferencia de calor, las reacciones químicas o el arrastre de sólidos, entre otros (Fernández, 2012).

El CFD incluye una amplia variedad de disciplinas, entre las que destaca la ingeniería, la programación, las matemáticas y la física. Su unión permite desarrollar un código que resuelva satisfactoriamente las ecuaciones de gobierno. Por consiguiente, el objetivo de la dinámica de fluidos computacional es proporcionar el cálculo detallado del movimiento de los fluidos para resolver aquellas ecuaciones matemáticas que conforman las leyes que se rigen por los fluidos (Fernández, 2012).

Para el presente trabajo, el empleo de técnicas CFD permiten llevar a cabo el mallado del dominio computacional y la simulación de la dispersión de gases contaminantes en el aire.

### 4.2 Método de volúmenes finitos

El objetivo de la discretización es reemplazar una solución analítica proporcionada por el valor  $\phi$  de forma continua en todos los puntos del espacio por una solución numérica aproximada que ofrece el valor de la variable de interés en una serie de puntos discretos definidos por la malla del dominio computacional (Fernández, 2012).

Los métodos de discretización más importantes son el método de las diferencias finitas, el método de los elementos finitos y el método de los volúmenes finitos, siendo este último el más utilizado en la Dinámica de Fluidos Computacional (CFD) y, por consiguiente, en el presente trabajo.

El método de los volúmenes finitos estipula que los valores discretos de  $\phi$  se definirán mediante un conjunto de ecuaciones algebraicas que vinculan el valor de la variable en un

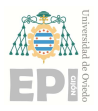

#### Escuela Politécnica de Ingeniería de Gijón Página 12 de 53

punto con el valor en los puntos adyacentes. La comunicación entre nodos se aproxima mediante esquemas conservativos que calculan los flujos a través de superficies de control. Este método discretiza el dominio computacional en un número finito de celdas que conforman una malla. Tras el mallado, se asocia un volumen de control a cada punto de la malla y se aplican las leyes de conservación a cada volumen local, dando lugar así a un sistema de ecuaciones que será resuelto de forma numérica mediante softwares de dinámica de fluidos computacional.

Uno de los puntos más importantes que se deben tener en consideración al discretizar un volumen es la estrategia del mallado, ya que determina la posibilidad de que el caso planteado tenga una solución óptima. La calidad de una malla dependerá de la densidad de los nodos y su distribución, suavidad y relación de aspecto, entre otras características (Durán, 2017). Para la presente investigación se utilizará un mallado estructurado el cual ofrece mejores prestaciones en términos de precisión, consumo de memoria computacional y tiempos de cálculo.

### 4.3 Ecuaciones de gobierno

Las ecuaciones de gobierno describen el movimiento de un fluido viscoso y se basan en las leyes fundamentales de la física: Ley de conservación de la masa (Ec. 4.1), ley de conservación de la cantidad de movimiento (Ec 4.2) y ley de conservación de la energía de un flujo (Ec. 4.3).

$$
\frac{\partial \rho}{\partial t} + \nabla \cdot (\rho \mathbf{u}) = 0
$$
 [Ec. 4.1.]

$$
\rho \frac{\partial \rho}{\partial t} + \rho (\mathbf{u} \cdot \nabla) \mathbf{u} = -\nabla \rho + \rho \mathbf{g} + \nabla \cdot \tau_{ij}
$$
 [Ec. 4.2.]

$$
\rho \frac{\partial E}{\partial t} + \rho \nabla \cdot (\mathbf{u} \mathbf{E}) = \nabla \cdot (k \nabla \mathbf{T}) + \rho \mathbf{g} + \nabla \cdot (\mathbf{\sigma} \cdot \mathbf{u}) + W_f + q_h \quad \text{[Ec. 4.3.]}
$$

Donde  $\rho$  es la densidad, **u** el vector velocidad, **g** la aceleración gravitatoria,  $\tau_{ij}$  las tensiones de Reynolds, E la energía,  $\sigma$  el tensor de tensiones,  $W_f$  es la potencia y  $q_h$  el flujo de calor por unidad de masa. Estos dos últimos valores se han despreciado.

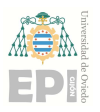

#### Escuela Politécnica de Ingeniería de Gijón Página 13 de 53

Estas ecuaciones se pueden enunciar de forma conservativa mediante una ecuación general (Ec.4.4.) que se utiliza como punto de partida en todos los procedimientos que utilizan el método de los volúmenes finitos. Esta se denomina ecuación de transporte de la variable de interés,  $\phi$ , cuya expresión es:

$$
\frac{\partial \rho \phi}{\partial t} + \nabla \cdot (\rho \mathbf{u} \phi) = \nabla \cdot (\Gamma \nabla \phi) + S
$$
 [Ec. 4.4.]

Donde ρ es la densidad del fluido, ϕ es la propiedad escalar que se está transportando, u es el vector de velocidad del flujo, Γ es la difusividad de la propiedad escalar y S representa el término fuente.

Fernández (2012) describe de esta forma, de izquierda a derecha, los cuatro términos que conforman la ecuación general de conservación:

- Término temporal: Representa la variación local con el tiempo en el interior de un volumen de control; es decir, la acumulación o disminución de la variable genérica,  $\phi$ .
- Término convectivo: Representa el transporte de la variable de un punto a otro del dominio por medio de la velocidad del flujo.
- Término difusivo: Corresponde con alguno de los fenómenos de transporte que tienen lugar a nivel molecular, como la ley de Fourier para la difusión de calor, la ley de Fick para la difusión de masa o la ley de Newton para la difusión de cantidad de movimiento por efectos viscosos.
- Término fuente, para tener en cuenta fuentes de generación o destrucción de la variable transportada.

Los fenómenos físicos relacionados con los flujos y la transferencia de calor pueden ser descritos mediante esta ecuación.

## 4.4 Tratamiento de la turbulencia

La turbulencia es un estado irregular del movimiento de fluido que se establece a partir de la aparición de irregularidades en las condiciones de iniciales o de contorno de la corriente fluida. Estas se amplifican de forma cíclica creando y destruyendo vórtices. La turbulencia está ligada directamente con la viscosidad del fluido y por tanto al número de Reynolds, que establece la frontera entre el flujo laminar y el turbulento (Fernández, 2012). Es necesario

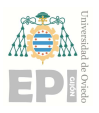

#### Escuela Politécnica de Ingeniería de Gijón Página 14 de 53

estudiar correctamente este fenómeno debido a que cualquier pequeña inestabilidad en el sistema provocará resultados caóticos. Para ello, existen varios tratamientos de la turbulencia que permiten introducir el efecto de la turbulencia en las ecuaciones de transporte. Los sistemas son los siguientes:

- Simulación numérica directa (DNS)
- Simulación de vórtices grandes (LES)
- Simulación RANS, ecuaciones de Navier-Stokes promediadas por Reynolds.

## 4.4.1 Simulación DNS

Según Yebra (2022) la simulación numérica directa, también conocida como DNS, implica la resolución numérica de las ecuaciones de Navier-Stokes, sin ser por tanto una modelización de la turbulencia en sí. En este enfoque, se resuelven todas las escalas de la turbulencia, proporcionando resultados que se asemejan más a la realidad, siempre y cuando se disponga de instrumentos de medición lo suficientemente precisos y no se genere perturbación en el flujo. Sin embargo, la complejidad computacional asociada con este método es considerablemente alta, lo que limita su aplicabilidad en la mayoría de los flujos industriales, haciendo estas simulaciones se utilicen principalmente en el ámbito de la investigación, donde se abordan dominios de estudio más pequeños y flujos con niveles moderados de Reynolds.

### 4.4.2 Simulación LES

Este mismo autor explica que las simulaciones LES surgieron como una alternativa a las simulaciones DNS debido a sus elevados costos computacionales. El enfoque de las simulaciones LES se basa en la premisa de que la mayor parte de la energía en la turbulencia está presente en las escalas de mayor tamaño, las cuales varían en diferentes problemas de estudio. Para abordar esto, se aplica un filtrado a las ecuaciones, permitiendo la resolución solo de las escalas más grandes de la turbulencia. Para las escalas más pequeñas, se modela el efecto de la disipación viscosa, ya que estas escalas tienden a tener un carácter más universal en distintos problemas de estudio. Este enfoque permite reducir los grados de libertad en el problema al realizar una discretización de mayor grosor.

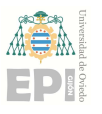

## 4.4.3 Simulación RANS

Si bien las simulaciones LES suponen una mejorar respecto las DNS, estas siguen suponiendo una gran carga computacional que impiden su uso. Las simulaciones más utilizadas son las simulaciones RANS, utilizada en el presente trabajo. Este tipo de simulación se basa descomponer las variables de flujo en su valor medio y fluctuante, obteniendo un nuevo sistema de ecuaciones con un término adicional, el cual es necesario modelar para cerrar el sistema de ecuaciones (Yebra, 2022).

Los modelos más utilizados para el promediado de las variables son los modelos de viscosidad artificial  $\mu_t$ , los cuales asignan a  $\mu_t$  una expresión que depende de una ecuación de transporte adicional. Entre ellos destacan:

- Modelo k-épsilon
- Modelo k-omega

El modelo k-épsilon resuelve ecuaciones de transporte para la energía cinética turbulenta k y para la tasa de disipación viscosa E, que se relacionan con la viscosidad artificial  $\mu_t$  según la función:

$$
\mu_t = f\left(\frac{\rho * k^2}{\varepsilon}\right) \tag{Ec. 4.5.}
$$

El modelo k-épsilon ha demostrado proporcionar buenos resultados cuando los gradientes de presión medios son moderados, de considerar que el flujo turbulento está completamente desarrollado y que el efecto de la viscosidad molecular es despreciable (Fernández, 2012). Para la simulación del flujo turbulento dentro de un túnel viario será suficiente el uso de este modelo.

El modelo k-omega resuelve ecuaciones resuelve ecuaciones de transporte para la energía cinética turbulenta k y para la tasa especifica de disipación viscosa ω = ε/k que se relacionan con  $\mu_t$  según la función:

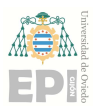

Escuela Politécnica de Ingeniería de Gijón Página 16 de 53

$$
\mu_t = f\left(\frac{\rho^{*k}}{\omega}\right) \tag{Ec. 4.6.}
$$

El modelo k-omega incorpora pequeñas modificaciones en los fundamentos de los modelos k-épsilon para hacerlo más apropiado en el análisis de flujos turbulentos a números de Reynolds bajos (Fernández, 2012).

### 4.5 Modelo multiespecie

Habitualmente en los flujos participa más de un componente o incluso se disponen varias fases, surgiendo la necesidad de tartar cada especie o fase por separado. Mediante el flujo multiespecie es posible modelar la mezcla y el transporte de especies distintas, resolviendo las ecuaciones de conservación que describen la difusión y la convección.

El método de resolución para el transporte de especies se basa en el concepto de mezcla de fluidos. Inicialmente, se utiliza este medio de mezcla como componente constitutivo para abordar las ecuaciones de momento, continuidad y energía, incorporando la densidad y viscosidad de la mezcla. Posteriormente, se resuelven de manera acoplada las ecuaciones correspondientes a cada especie, utilizando los campos globales obtenidos y, de esta manera, se logra resolver un único campo fluido que representa toda la mezcla, evitando la necesidad de resolver más ecuaciones de las estrictamente necesarias y minimizando la complejidad matemática del modelo.

Para la presente investigación se utiliza un flujo multiespecie aplicado a un gas contaminante conformado por:  $CO$ ,  $NO<sub>2</sub>$  y aire.

### 4.6 Software CFD

La división en bloques del dominio computacional se realiza con Design Modeler, una de las herramientas más utilizadas a nivel mundial para la creación o modificación de geometría detallada.

Para el mallado del dominio computacional se utilizará Ansys Meshing, uno de los softwares más reconocidos en la creación de las mallas usadas para las simulaciones.

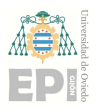

#### Escuela Politécnica de Ingeniería de Gijón Página 17 de 53

La herramienta utilizada para la simulación del comportamiento del gas contaminante a la salida del túnel viario es Ansys Fluent. Permite ejecutar simulaciones mediante diversos métodos numéricos sin tener que escribir directamente un código de programación.

## 4.7 Antecedentes

A lo largo de los años se han realizados varios estudios que han permitido dar soluciones a problemáticas muy comunes en el día a día. Algunas de las investigaciones realizadas mediante técnicas CFD han tratado sobre el estudio de la dispersión de contaminantes en diferentes áreas: urbanas, rurales, espacios públicos, etc. En base a esto, se toman como referencia para esta simulación algunos estudios científicos que tratan la dispersión de contaminantes en un fluido (aunque no sean aplicadas a un túnel) y que sirven como punto de partida para esta investigación.

Una investigación de Cueto (2022) consistió en realizar un modelado 3D de una parte del campus de Móstoles de la Universidad Rey Juan Carlos y un estudio de la fluidodinámica y el transporte de contaminantes, en este caso NO, sobre el modelo. Este trabajo pretende dar una respuesta a cómo afecta el contaminante procedente de la autovía A-5 sobre el edificio: variación de velocidad del viento y aparición de turbulencia y dispersión de NO.

Para el análisis de la variación del viento sobre el edificio planteó la simulación de cuatro velocidades diferentes (3 m/s, 5 m/s, 8 m/s y 10 m/s) para una misma dirección del viento. Aunque las líneas de flujo observadas en los resultados son similares entre la velocidad mayor y menor, como se ve en la Figura 4.1, para el valor de 10 m/s aparece una mayor turbulencia en la zona donde las líneas quedan atrapadas debido a la geometría.

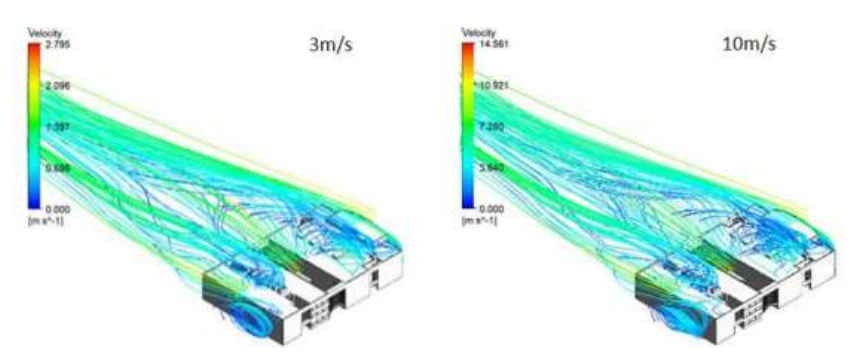

Figura 4.1. Comparación de velocidades entre 3 m/s y 10 m/s. Autor: Cueto, 2022.

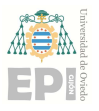

#### Escuela Politécnica de Ingeniería de Gijón Página 18 de 53

Para la dispersión del contaminante NO supuso la acción de viento a velocidad de 5 m/s proveniente de la autovía. Además contempló dos situaciones: cómo se dispersa el contaminante sin barrera y con barrera. En la Figura 4.2 se muestra una comparativa de los resultados de concentración obtenidos por el autor. Se obtuvo una mayor concentración de NO, como cabía esperar, en el caso inicial. La barrera retiene la mayor concentración de contaminante reduciendo la que inicialmente afectaba al edificio.

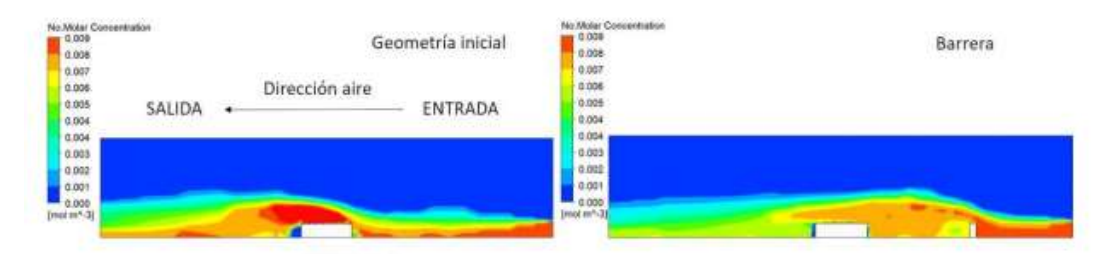

Figura 4.2. Contorno de concentración para el caso inicial y con barrera. Autor: Cueto, 2022.

Sierra (2014) llevó a cabo un análisis por medio de técnicas CFD del comportamiento de un contaminante que se emite desde una fuente situada en el entorno urbano, teniendo en cuenta parámetros como la densidad del contaminante y su difusividad, la velocidad y la dirección del viento, la posición de la fuente emisora y la geometría afectada. En este caso, ha querido dar respuesta a cómo influye la dispersión del contaminante sobre varias geometrías que podemos encontrar en una zona urbana.

Tomando como ejemplo un edificio de dimensiones 20x20 m afectado por una velocidad de viento de 3 m/s en que dispersa una nube de contaminante genérico, el autor comprueba cómo se comporta el gas si este incide frontalmente sobre una de las caras del edificio o sobre una de las esquinas, como se observa en las Figuras 4.3 y 4.4. Una incidencia sobre la cara frontal produjo una acumulación de contaminante mayor detrás del edificio debido a la zona de remanso de que se genera, la cual no existe si el flujo incide diagonalmente sobre una de las esquinas. En este último caso la concentración obtenida es inferior (Sierra, 2014).

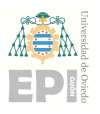

#### Escuela Politécnica de Ingeniería de Gijón Página 19 de 53

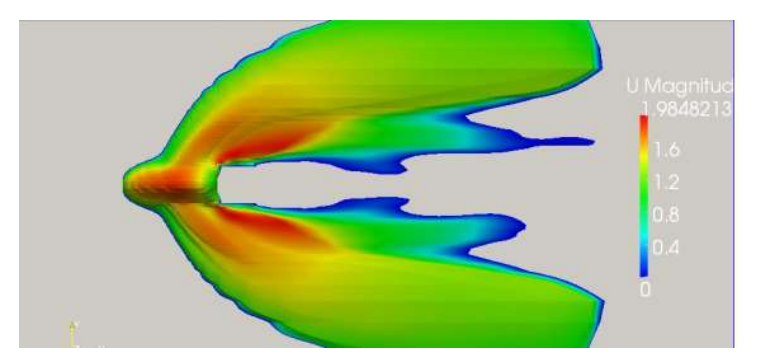

Figura 4.3. Flujo frontal. Autor: Sierra, 2014.

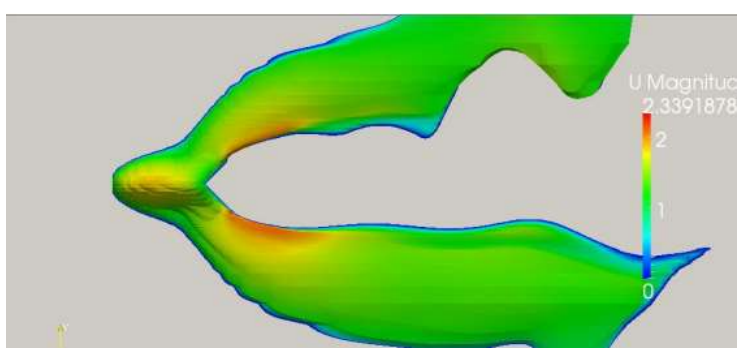

Figura 4.4. Flujo en diagonal. Autor: Sierra, 2014.

Otra de las simulaciones realizadas consistió en cómo se disiparía un gas liberado durante 2 segundos en la parte de atrás del edificio Torres Quevedo durante 10 minutos. Utilizando velocidades de viento comprendidas entre 20 y 40 km/h. Aunque estas simulaciones evalúan casos en los que se incluye la variable del tiempo, es interesante conocer cómo afecta en la concentración del contaminante liberado.

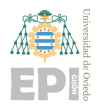

Escuela Politécnica de Ingeniería de Gijón Página 20 de 53

## 5 Metodología

Se describe a continuación el proceso y los métodos empleados para obtener los resultados de la simulación del comportamiento de los gases contaminantes CO y NO2.

## 5.1 Dominio computacional

El túnel que se va a utilizar para la simulación está simplificado. Ha sido modelado en un software CAD 3D para un proyecto anterior y reutilizado para este estudio. Se supone un túnel construido bajo el nivel del suelo en una ciudad con edificios en sus alrededores. Esta geometría de partida viene representada en la Figura 5.1.

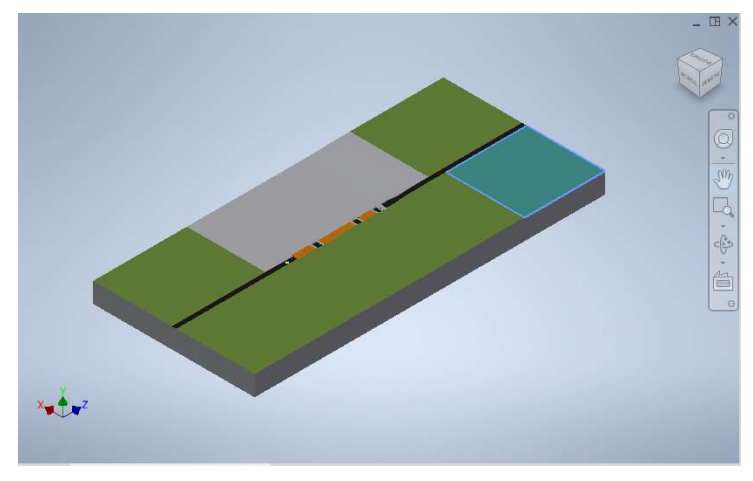

Figura 5.1. Geometría de partida.

En la Figura 5.2. se muestra la geometría modificada para centrarse únicamente en dos de las bocas del túnel: bocas de entrada y de salida.

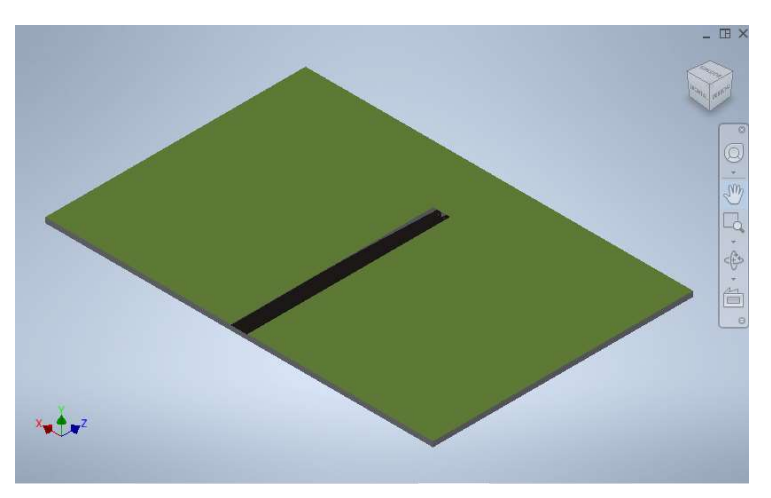

Figura 5.2. Geometría modificada.

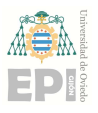

#### Escuela Politécnica de Ingeniería de Gijón Página 21 de 53

El dominio computacional empleado (Figura 5.3.) consta de unas dimensiones (largo x ancho x alto) de  $600x403x208$  m<sup>3</sup>. Alejar las superficies donde se imponen las condiciones de contorno de la boca del túnel tiene como objetivo obtener resultados más cercanos a la realidad.

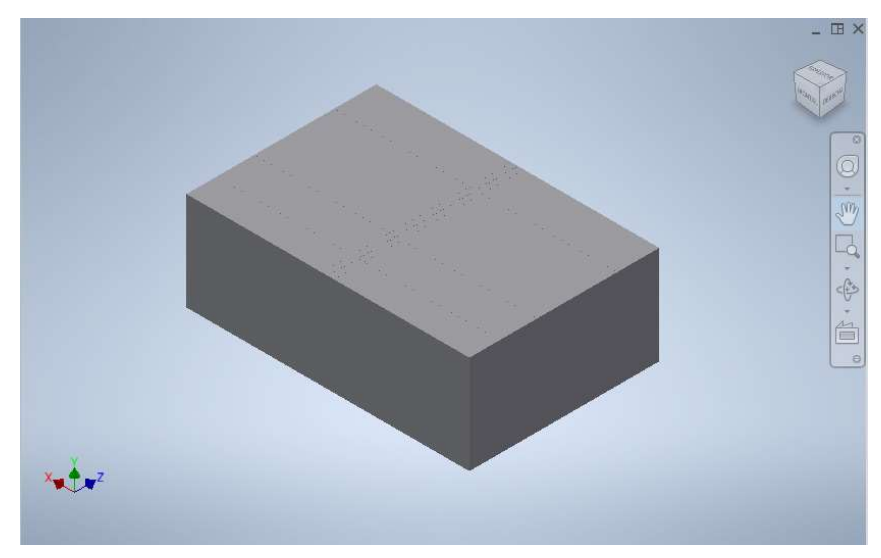

Figura 5.3. Dominio computacional.

Los seis lados del dominio computacional se denominarán a partir de ahora como se describe en la Figura 5.4., identificando las caras este, oeste, norte, sur, anterior y posterior. Se aplica el mismo método para las bocas de entrada y salida, según la Figura 5.5. Las bocas de entrada y salida tienen una superficie de  $12,3x5,9$  m<sup>2</sup> (largo x alto).

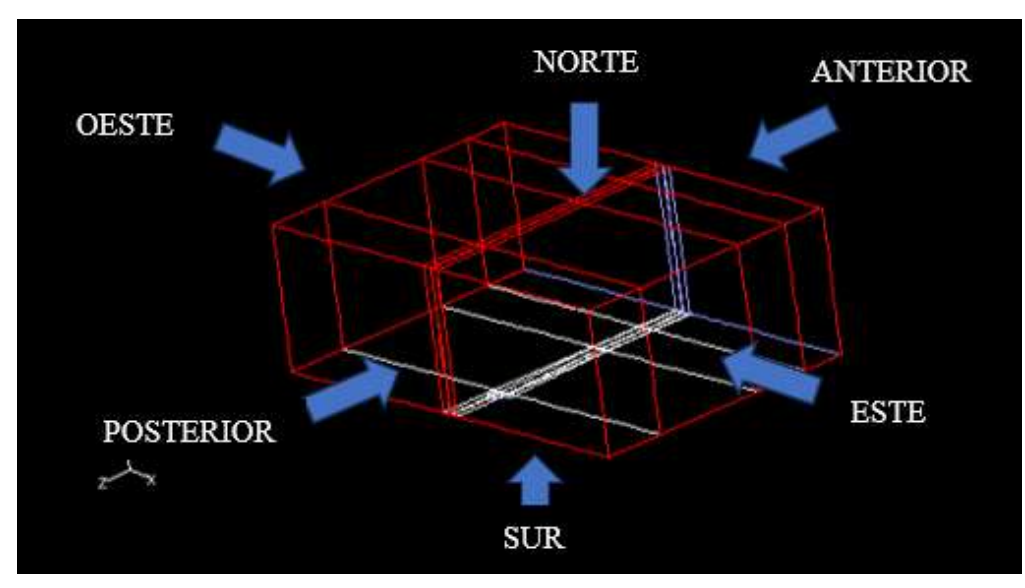

Figura 5.4. Denominación de superficies del dominio computacional.

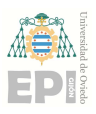

#### Escuela Politécnica de Ingeniería de Gijón Página 22 de 53

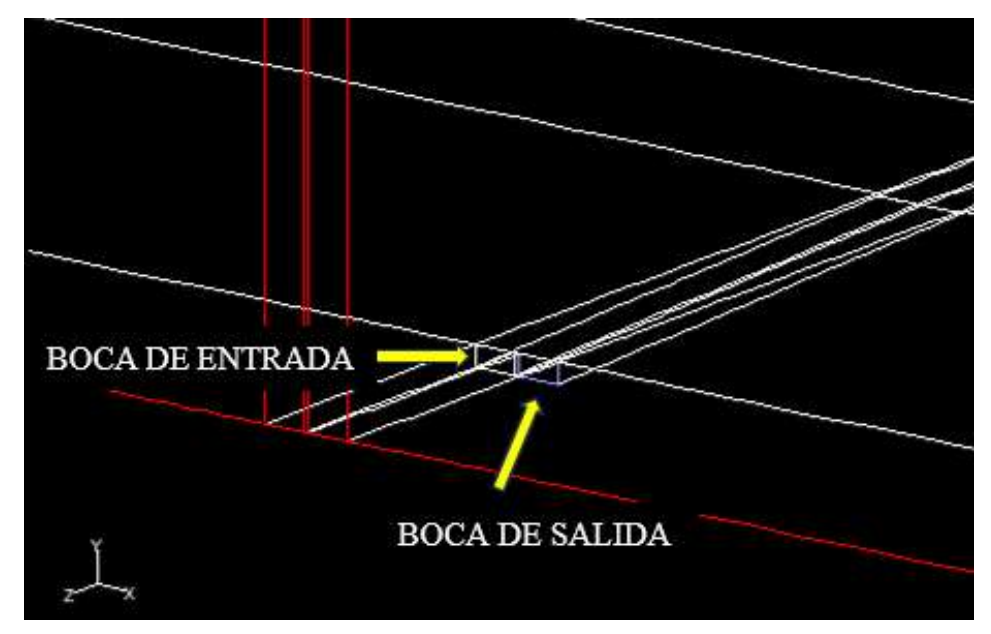

Figura 5.5. Denominación de bocas de entrada y salida.

Para establecer un pequeño dominio en el interior del túnel y en contacto con la boca de entrada, se dimensiona un un postizo de dimensiones  $12,3x12,3x5,9$  m<sup>3</sup>.

## 5.2 Estrategia de mallado

Para establecer la estrategia de mallado a seguir se crean los bloques que dividen el dominio computacional, como se ve en las Figuras 5.6. a 5.8, con un total de veintinueve bloques. Con esta disposición se busca generar una malla multibloque estructurada de celdas hexaédricas.

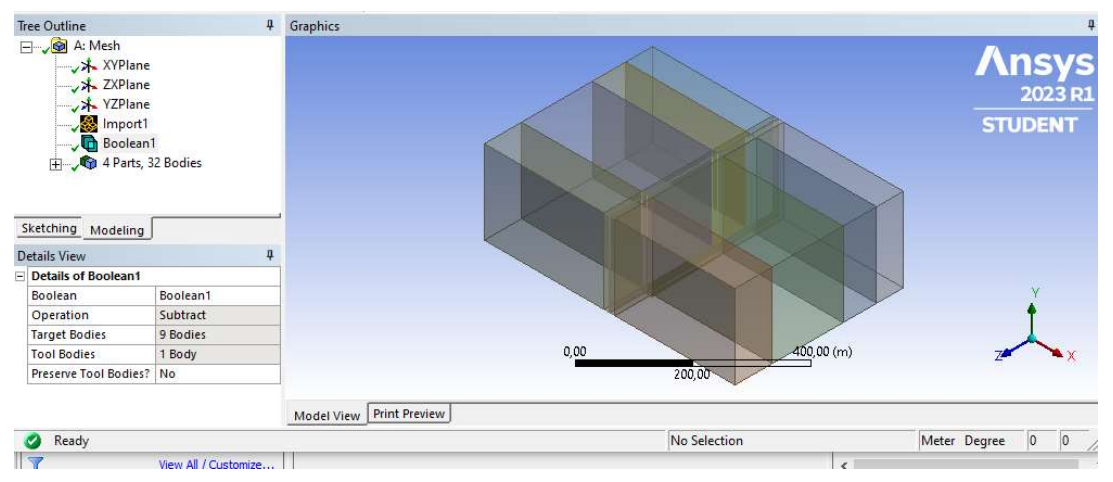

Figura 5.6. Bloques en los que se dividió el dominio computacional. Vista isométrica.

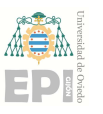

#### Escuela Politécnica de Ingeniería de Gijón Página 23 de 53

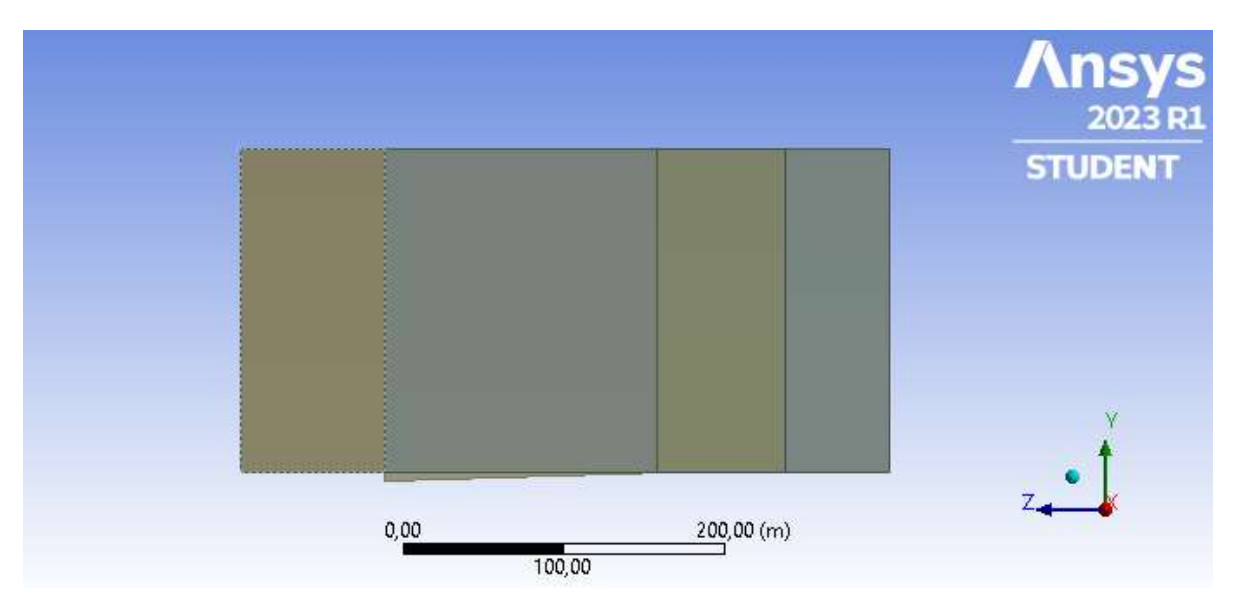

Figura 5.7. Bloques en los que se dividió el dominio computacional. Cara este.

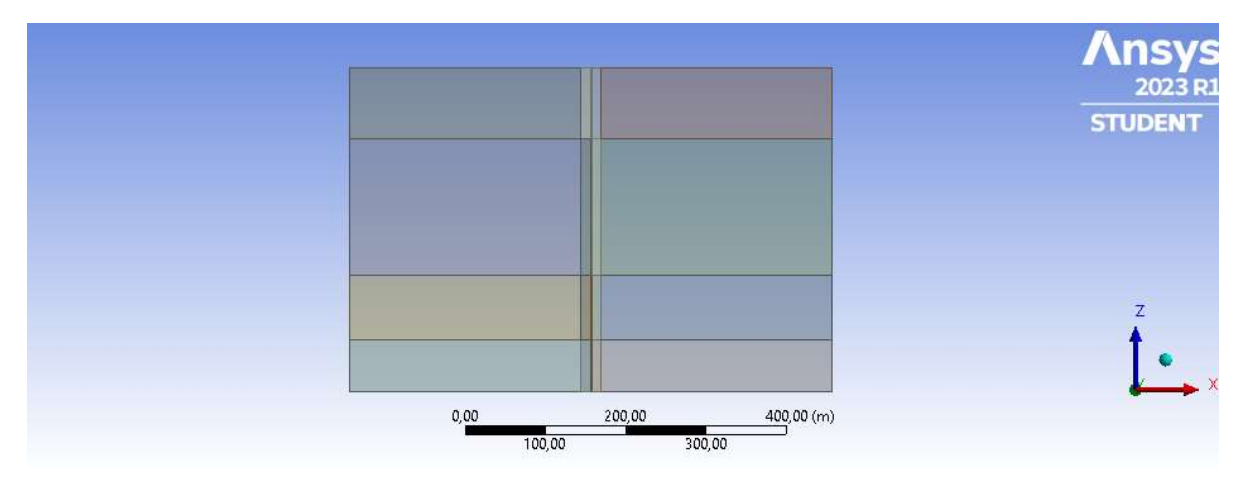

Figura 5.8. Bloques en los que se dividió el dominio computacional. Cara sur.

El mallado se genera mediante el software Ansys Meshing. A cada una de las aristas que conforman los bloques en los que se divide el dominio computacional se le asignan un número de nodos. En la Figura 5.9. se puede observar que a varias aristas de la misma longitud se le han asignado 20 nodos, utilizando un ratio de crecimiento de 1,20. Cuando mayor es la longitud de la arista mayor es el número de nodos que se han introducido, siempre manteniendo una distancia entre nodos igual o inferior a 4 metros.

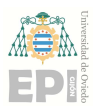

#### Escuela Politécnica de Ingeniería de Gijón Página 24 de 53

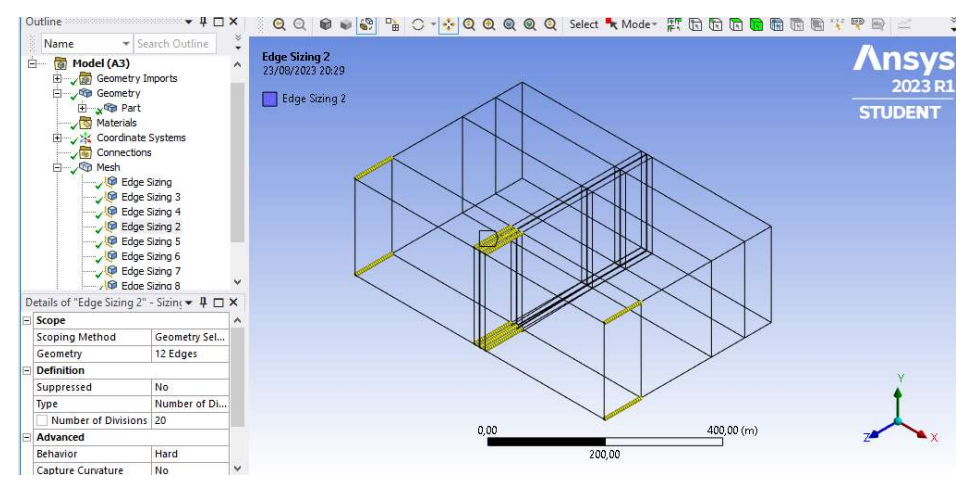

Figura 5.9. Ejemplo de técnica de mallado (a).

En la figura 5.10. se puede comprobar cómo se ha optado por concentrar un mayor número de nodos en la zona o zonas de la arista en la cual queremos una mayor precisión de simulación, en este caso, hacia la boca del túnel, donde se localiza el contaminante mayormente. El objetivo de esto es no sobrecargar las aristas con tantos nodos, agrupándolos, en este caso, en la zona central y liberando los extremos (en los que no se necesita tanta precisión). La distancia entre nodos es inferior a un metro en los lados que delimitan las bocas del túnel.

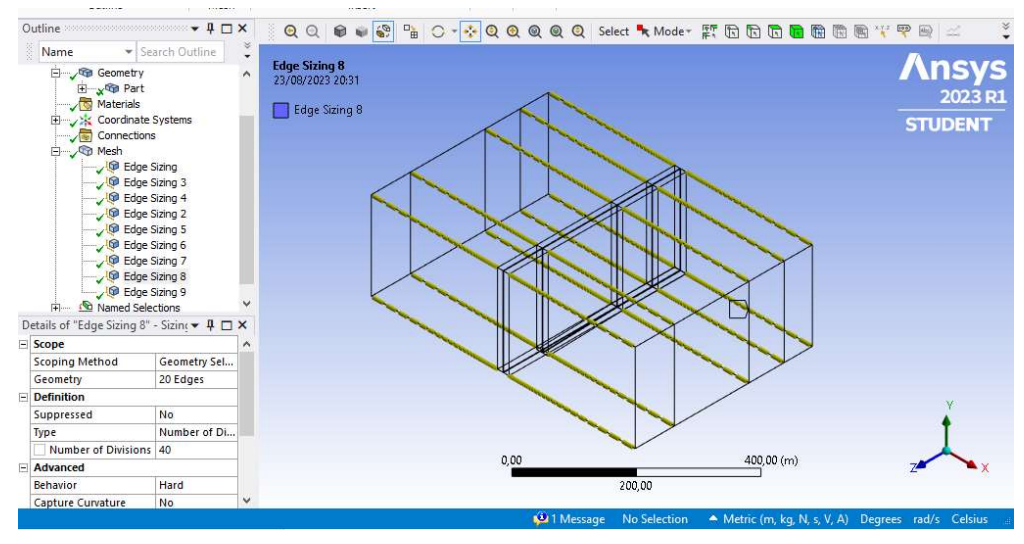

Figura 5.10. Ejemplo de técnica de mallado (b).

Aplicando procedimiento anterior se realiza el mallado el resto de lados que conforman los bloques del dominio computacional. Las Figuras 5.11. a 5.14 muestran la malla resultante, formada por 657.589 celdas.

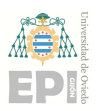

#### Escuela Politécnica de Ingeniería de Gijón Página 25 de 53

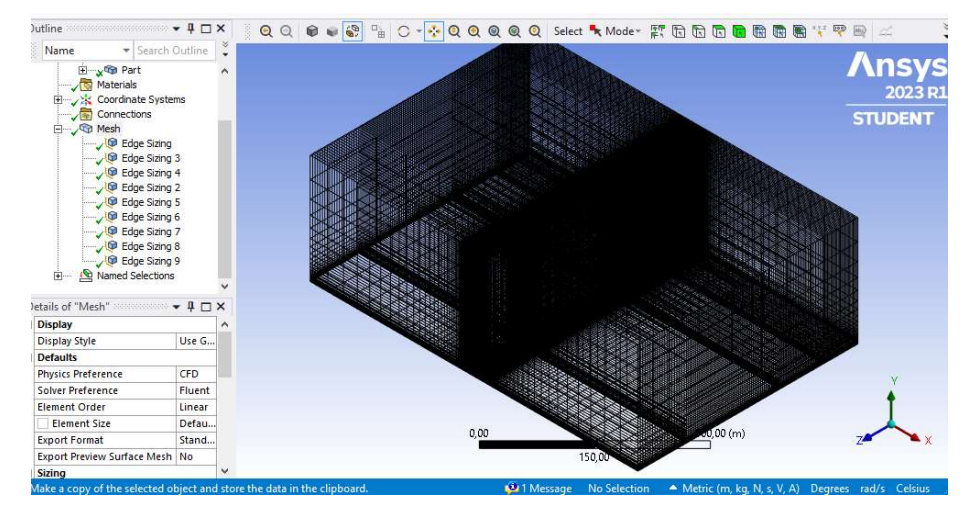

Figura 5.11. Malla resultante (a).

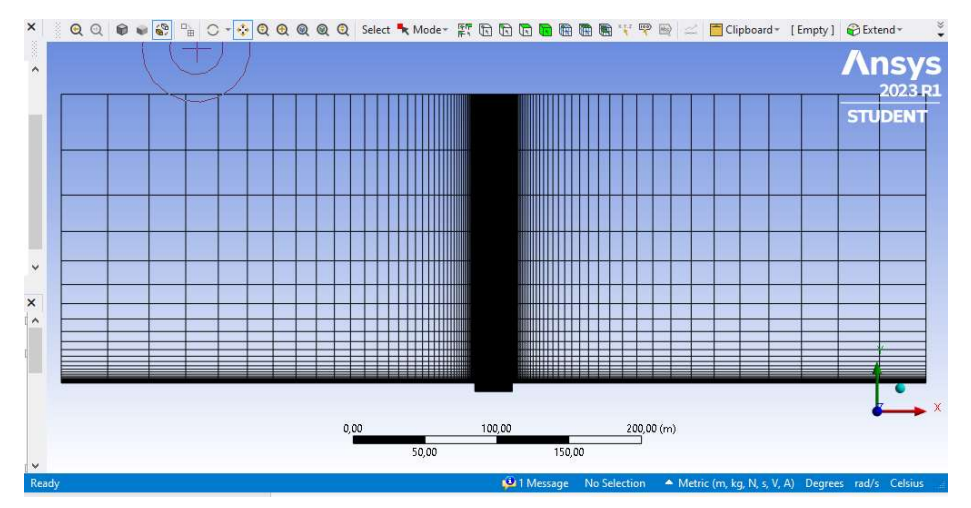

Figura 5.12. Malla resultante (b).

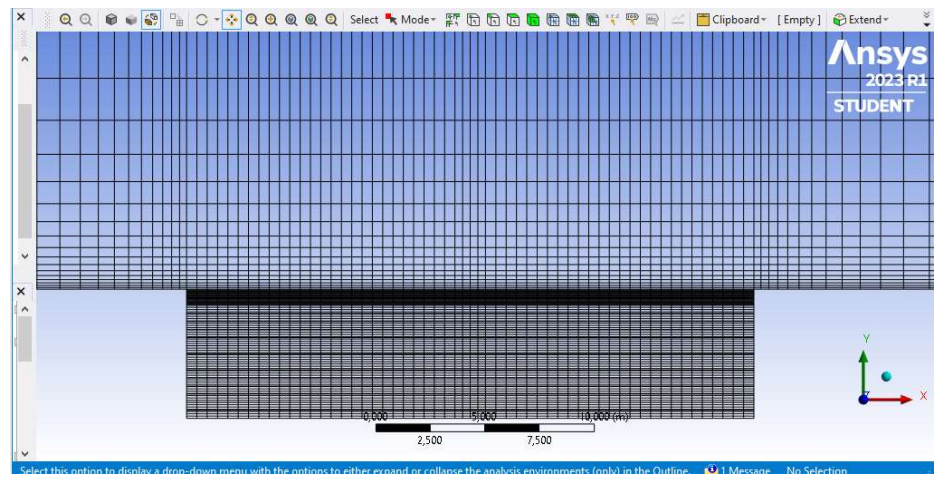

Figura 5.13. Malla resultante (c).

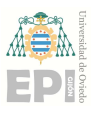

#### Escuela Politécnica de Ingeniería de Gijón Página 26 de 53

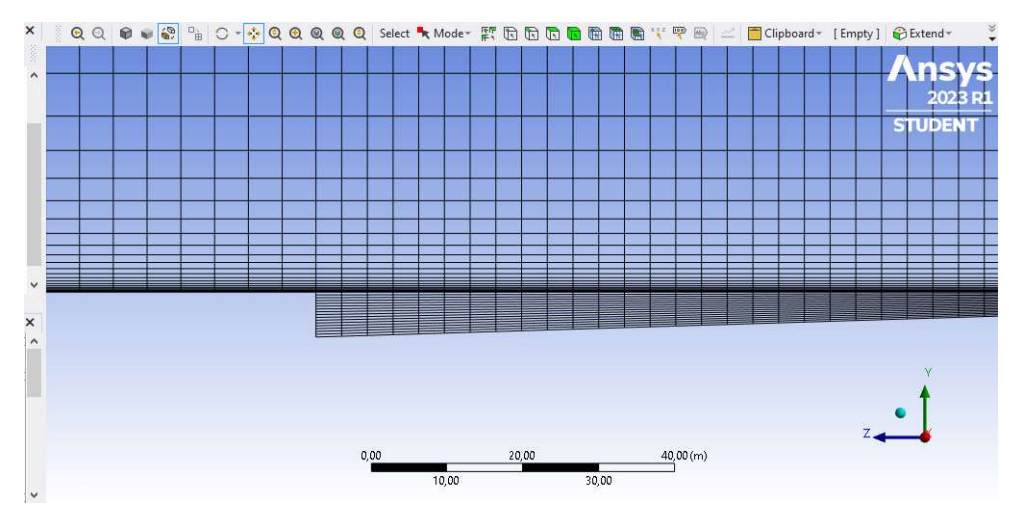

Figura 5.14. Malla resultante (d).

Por último, se realiza, con las mismas condiciones, el mallado del postizo comentado anteriormente (Figura 5.15.). Como la cara del postizo estará en contacto con la cara que forma la boca de entrada del túnel, se asignan el mismo número de nodos para evitar incompatibilidades en la malla. Posee un ratio de crecimiento de 1,20, una distancia entre nodos inferior a un metro y está formada por 12.393 celdas.

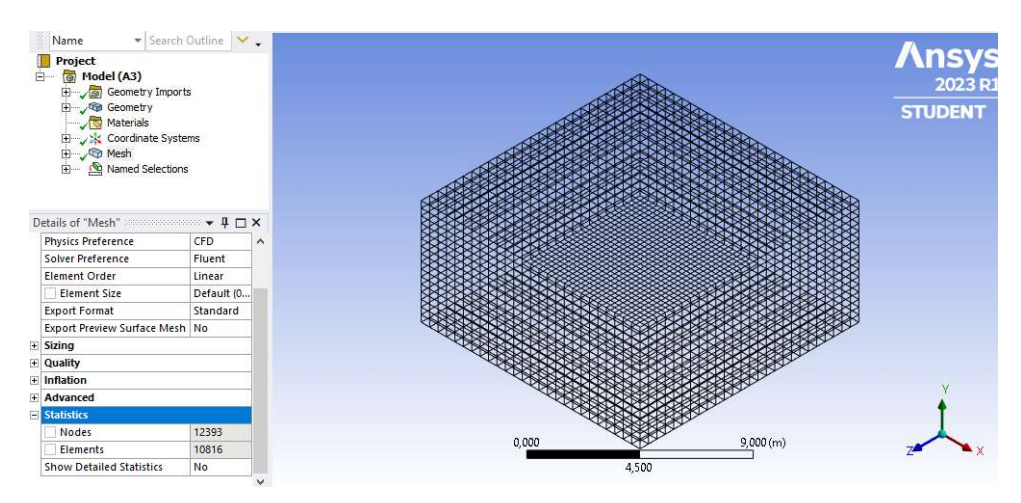

Figura 5.15. Malla resultante del postizo.

## 5.3 Simulación

Las características utilizadas para la simulación son las siguientes:

- Discretización espacial: Se utiliza el método de los volúmenes finitos.
- Transporte de especies. Para la simulación de los gases se utiliza una mezcla de CO, NO<sup>2</sup> y aire.

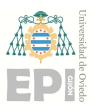

#### Escuela Politécnica de Ingeniería de Gijón Página 27 de 53

- Características del modelo resolutivo o "Solver". Se realiza una resolución 3D basada en presión mediante formulación implícita, con gradiente basado en el teorema de Green-Gauss. Además, la simulación es en régimen estacionario.
- Tratamiento de la turbulencia. Se hará uso del modelo k-epsilon estándar, con un tratamiento de pared mejorado (mejores resultados de simulación en zonas próximas a las paredes).
- Ecuación de la energía y efecto de la gravedad: eje vertical Y: -9,81 m/s<sup>2</sup>.

### 5.3.1 Condiciones de contorno

Las condiciones de contorno contemplan los siguientes escenarios:

- Velocidad de viento uniforme.
- Velocidad del viento según perfil logarítmico.
- Velocidad del viento según perfil logarítmico y separación de los dos carriles de la calzada a la salida del túnel (muro).

Para cada uno de estos tres casos se llevarán a cabo cada una de las tres siguientes simulaciones:

- Simulación con viento a favor de la salida del túnel (desde cara posterior).
- Simulación con viento en contra de la salida del túnel (desde cara anterior).
- Simulación con viento transversal a la salida del túnel (desde cara este).

En la tabla 5.1 se recopilan los casos que se van a simular.

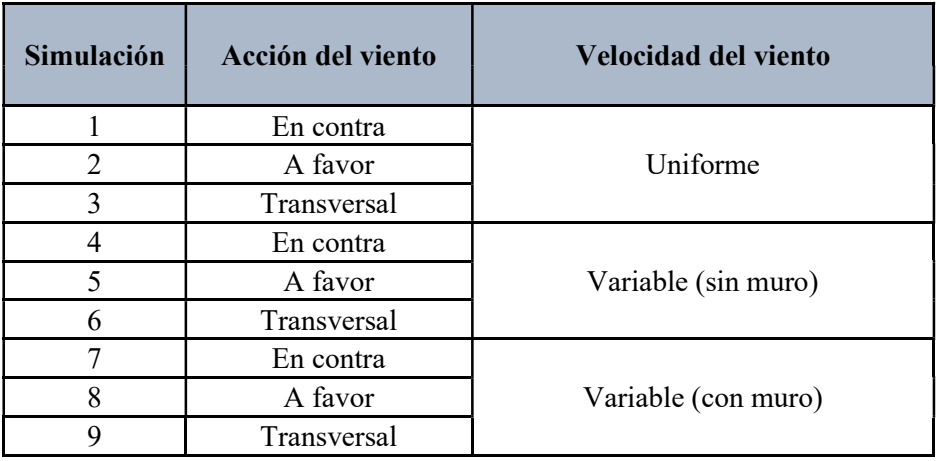

Tabla 5.1. Simulaciones a realizar.

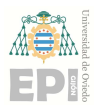

#### Escuela Politécnica de Ingeniería de Gijón Página 28 de 53

Para poder asignar correctamente los valores de las condiciones de contorno se añade el postizo como una extensión de la boca de entrada hacia dentro del túnel, como se puede ver en la Figura 5.16. En la cara posterior del postizo es donde se aplicarán la condición de contorno deseada. La razón de aplicar en este punto las condiciones de contorno se debe a la necesidad de determinar qué concentración de contaminante se obtiene en la boca de salida.

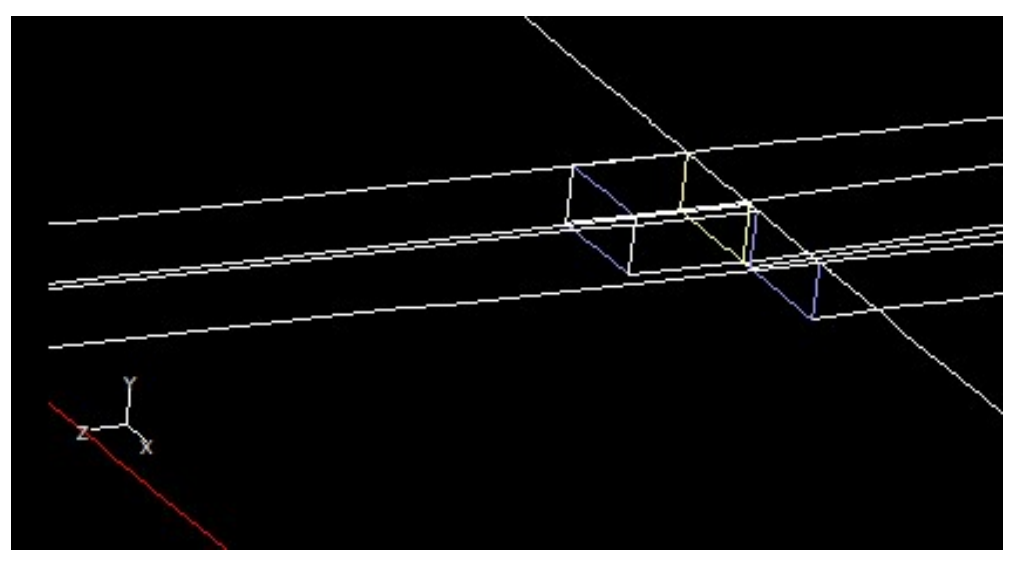

Figura 5.16. Grid Interfaces.

Las condiciones de contorno aplicadas en cada uno de los casos, cuando la velocidad del viento es uniforme, son:

- Boca de salida: "Velocity Inlet"
	- $\triangleright$  Velocidad del viento: 1 m/s
	- $\triangleright$  Temperatura: 20 °C
	- > Concentración de CO en la boca: 50 ppm
	- $\triangleright$  Concentración de NO<sub>2</sub> en la boca: 1 ppm
- Boca de entrada (cara posterior del postizo): "Pressure Inlet"
	- Presión: -0,6 Pa
	- $\triangleright$  Temperatura: 15°C
	- Concentración de CO de retorno: 0 ppm
	- $\triangleright$  Concentración de NO<sub>2</sub> de retorno: 0 pp
- Caras norte, oeste, este (viento a favor o en contra), anterior (viento a favor o transversal) y/o posterior (viento en contra o transversal): "Pressure Outlet"
	- $\triangleright$  Presión: 0 Pa

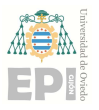

- $\triangleright$  Temperatura: 15°C
- $\triangleright$  Concentración de CO en el aire ambiente: 0 ppm
- $\triangleright$  Concentración de NO<sub>2</sub> en el aire ambiente: 0 ppm
- Caras este (viento transversal), anterior (viento en contra) y/o posterior (viento a favor): "Velocity Inlet"
	- $\triangleright$  Temperatura: 15<sup>o</sup>C
	- $\triangleright$  Velocidad del viento: 1 m/s (en caso de simulaciones con velocidad constante)
	- $\triangleright$  Velocidad del viento a 10 metros: 1 m/s (en caso de simulaciones con perfil logarítmico).
	- $\triangleright$  Distribución de Weibull con a=0.32 (en caso de simulaciones con perfil logarítmico).
	- Concentración de CO en el aire ambiente: 0 ppm
	- $\triangleright$  Concentración de NO<sub>2</sub> en el aire ambiente: 0 ppm
- Caras sur y paredes de la rampa (suelo y pared): "Wall"

## 5.3.2 Perfil logarítmico

Para la simulación de los casos con velocidad variable se introduce un perfil logarítmico mediante UDF. La expresión utilizada comúnmente para tratar este tipo de perfiles es la siguiente:

$$
v_i = v_{ref} * \left(\frac{h_i}{h_{ref}}\right)^a \quad \text{[Ec. 5.1.]}
$$

Dónde  $v_i$  es la velocidad calculada del viento,  $h_i$  es la altura a la que se produce esa velocidad,  $v_{ref}$  es la velocidad de referencia,  $h_{ref}$  la altura de referencia y  $a$  la distribución de Weibull utilizada.

En la Figura 5.17. se representa el perfil utilizado para elaborar el código de programación (Figura 5.18.) que permite asignar velocidades de viento variables a las superficies de contorno en Fluent. Los valores de altura y velocidad iniciales son los siguientes:  $h_{ref} = 10$  m,  $v_{ref} = 1$  m/s y  $a = 0.32$ .

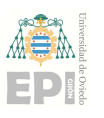

#### Escuela Politécnica de Ingeniería de Gijón Página 30 de 53

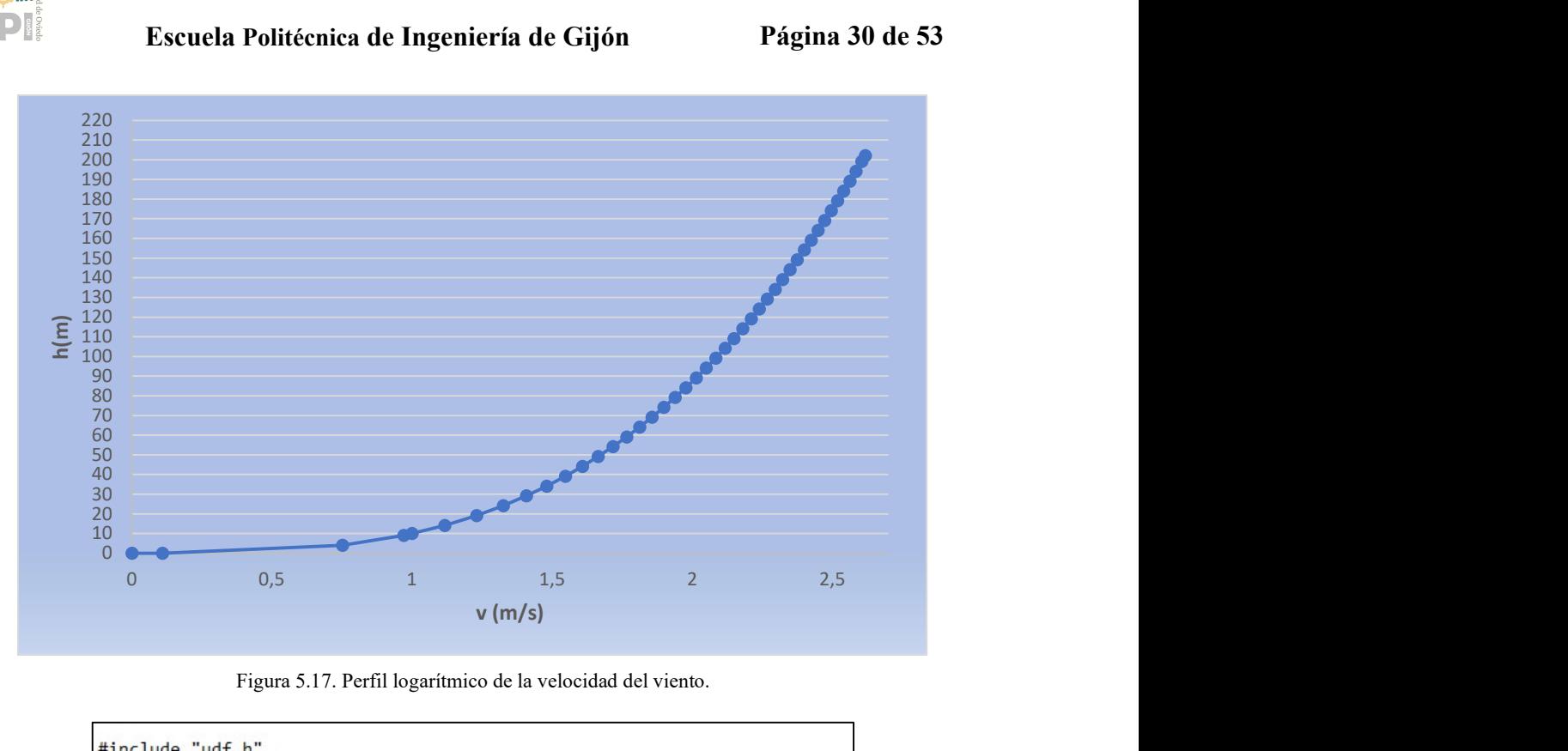

Figura 5.17. Perfil logarítmico de la velocidad del viento.

```
#include "math.h"
DEFINE_PROFILE(viento_profile,t,i)
\{real x[ND_ND];
                                    /* this will hold the position vector */real y;
  face_t f;
  begin_f_loop(f,t)
    \mathbf{f}F_CENTROID(x, f, t);y = x[1]-5.91;F_PROFILE(f, t, i) = 0.47863 * pow(y, 0.32);\mathcal{E}end_f\_{loop}(f,t)B
```
Figura 5.18. Código de programación introducido mediante UDF.

## 5.3.3 Inicialización de la simulación

Los valores de partida corresponden a la velocidad inicial y a la presión inicial, y dependen del tipo de simulación como se recoge en la Tabla 5.2.

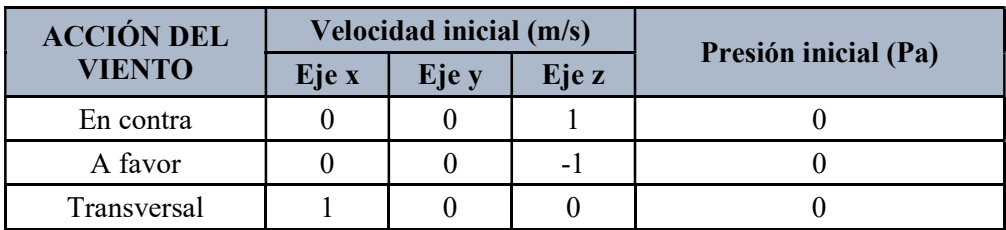

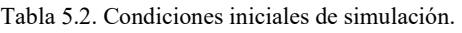

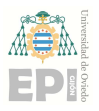

#### Escuela Politécnica de Ingeniería de Gijón Página 31 de 53

## 5.3.4 Criterios de convergencia

La convergencia de los resultados depende del valor de los residuos y de la monitorización de las variables de velocidad y concentración de  $CO$  y  $NO<sub>2</sub>$  en la salida de la boca del túnel. Los criterios para alcanzar la convergencia son los siguientes:

- Iteraciones: Debido a que de partida no sabemos cuántas iteraciones son necesarias para la convergencia de resultados se han fijado en todas las simulaciones un valor de  $10<sup>5</sup>$ .
- Residuos: El error obtenido debe ser bajo. En el caso de la velocidad del viento y las concentraciones de CO y NO<sub>2</sub>. Se ha considerado admisible un error del orden de  $10^{-3}$  (o inferior).
- Variables de velocidad y concentración de gas contaminante: Se monitoriza la evolución de las variables para determinar si el proceso se ajusta a la realidad o hay errores. La curva debe estabilizarse y no sufrir variaciones en los resultados superiores a  $10^{-2}$ .

En la Figura 5.19. se muestra una de las nueve simulaciones llevadas a cabo en la que ha llegado a la convergencia aproximadamente en la iteración 1000, según lo comentado anteriormente.

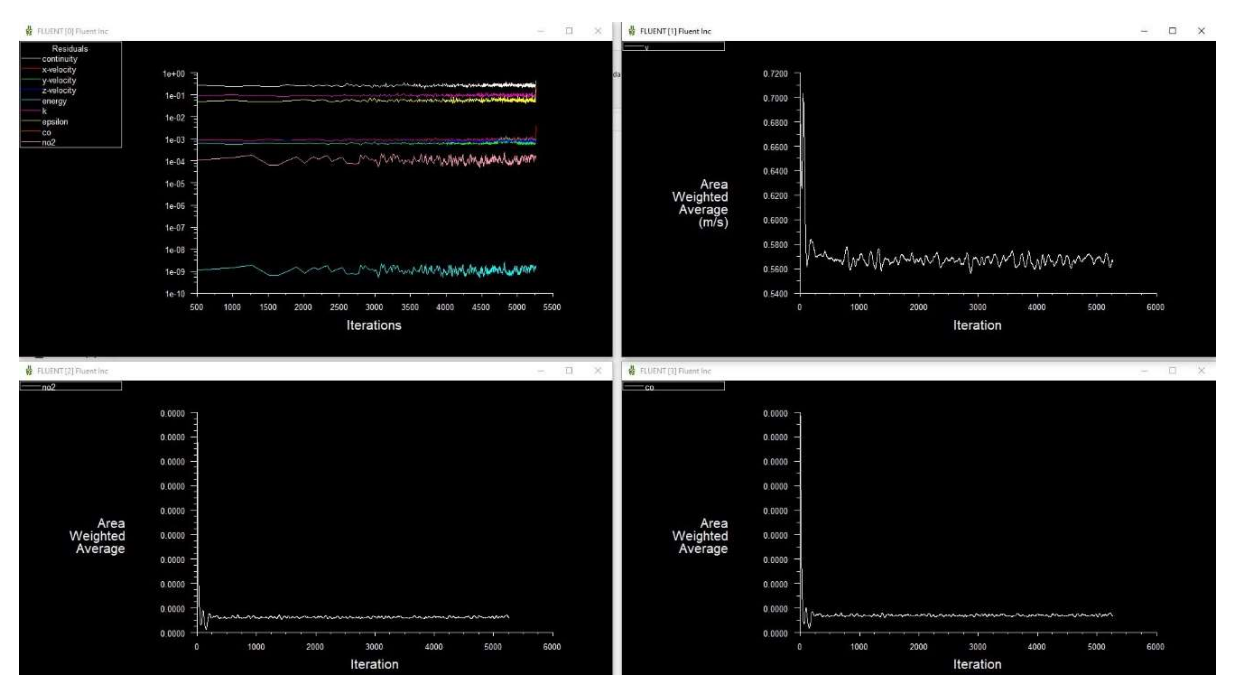

Figura 5.19. Convergencia de resultados.

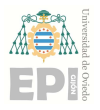

# 6 Resultados

## 6.1 Comparación de casos simulados

Los resultados se distribuyen en tres bloques: acción del viento a favor, viento en contra y viento transversal a los gases que emergen de la boca de salida del túnel viario. En cada bloque se distinguirán dos apartados que corresponden con cada uno de los contaminantes: CO y NO2. Además, para cada gas contaminante se realizan dos estudios:

- Representación de las líneas de traza a la salida de la boca del túnel y a la entrada de la boca contigua para comparar la dispersión del gas contaminante entre los distintos casos.
- Representación de los contornos de la concentración del contaminante. En la tabla 6.1 se muestra cuantos planos se representarán por caso estudiado. Estos serán repartidos proporcionalmente entre la boca de salida del túnel y el punto final del dominio computacional, indicando sus coordenadas en el eje correspondiente.

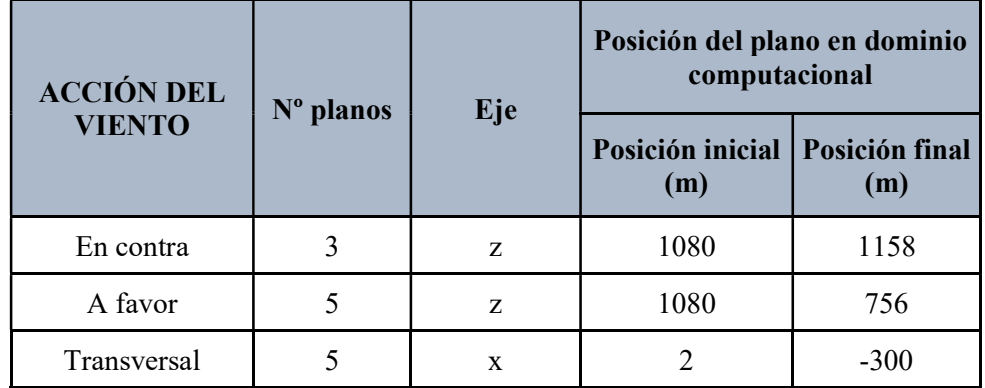

Tabla 6.1. Representación de planos en el dominio computacional.

Se hará una comparación entre los diferentes casos para determinar qué niveles de concentración de contaminantes están presenten a la salida del túnel y en qué situación o situaciones es más desfavorable. Las imágenes recogidas a continuación se dispondrán siempre de la misma forma: la primera corresponda a un viento constante [Figura (a)], la segunda a un viento con perfil logarítmico [Figura (b)] y la tercera, a un viento logarítmico con muro [Figura (c)].

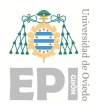

Escuela Politécnica de Ingeniería de Gijón Página 33 de 53

### 6.1.1 Acción del viento en contra (Contaminante: CO)

La Figura 6.1. muestra la dispersión del CO en los tres casos anteriormente comentados. Tanto para un viento constante como un viento de perfil logarítmico [Figuras (a) y (b)] el CO que emana de la boca de salida (concentración máxima: 50 ppm) es disipado en el exterior, mientras que otra parte vuelve a ser introducida en el túnel mediante la boca de entrada, con una concentración de aproximadamente 30 ppm. Al introducir un muro entre las dos calzadas [Figura (c)], vemos que la entrada de CO por la boca contigua es nula y todo el contaminante asciende.

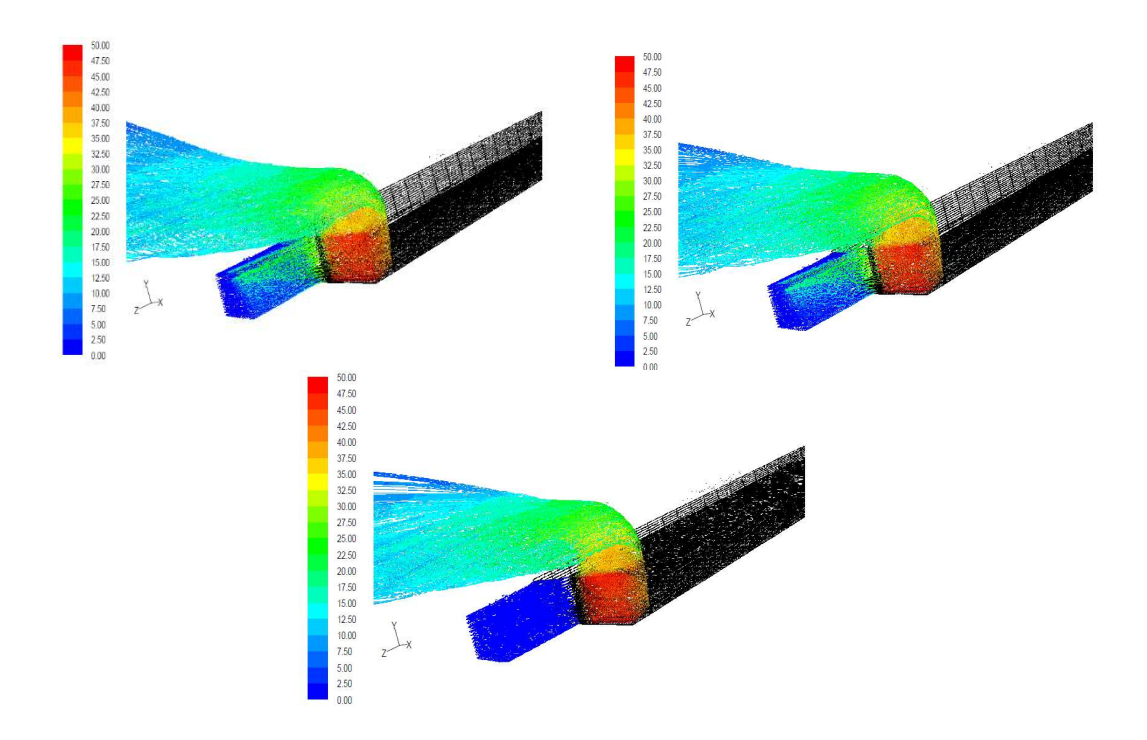

Figura 6.1. Dispersión de CO con acción del viento en contra.

Representando la concentración de CO en planos (eje z) a 16 m, 41 m y 84 m aprox (Figura 6.2. a 6.4.). se atisba una concentración asimétrica en las situaciones en las que el viento penetra por la boca de entrada. A 16 m de la boca de salida se encuentran concentraciones que varían entre 13,65 ppm y 21 ppm, y a 84 m metros se encuentra alrededor de 5 ppm. El efecto del muro beneficia porque impide que el contaminante vuelva a entrar en el túnel, sin embargo, la concentración en varios puntos del plano es mayor, véase el efecto a 16 m que hay mayor superficie de concentración del orden de 21 ppm. Considerando la existencia de viviendas a 16 metros del túnel, la máxima concentración de CO por la que las personas que viven en ellas pueden verse afectadas cuando el viento actúa en contra es de 21 ppm.

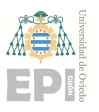

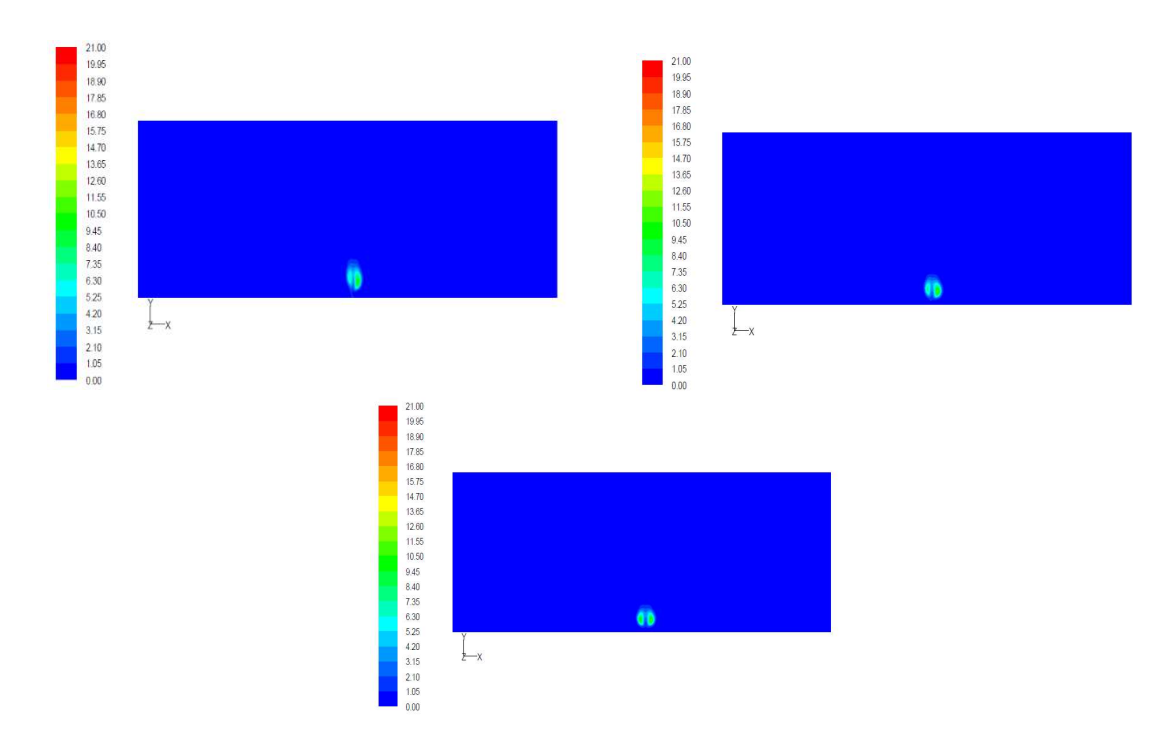

Figura 6.2. Concentración en ppm de CO en z=1090m con acción del viento en contra.

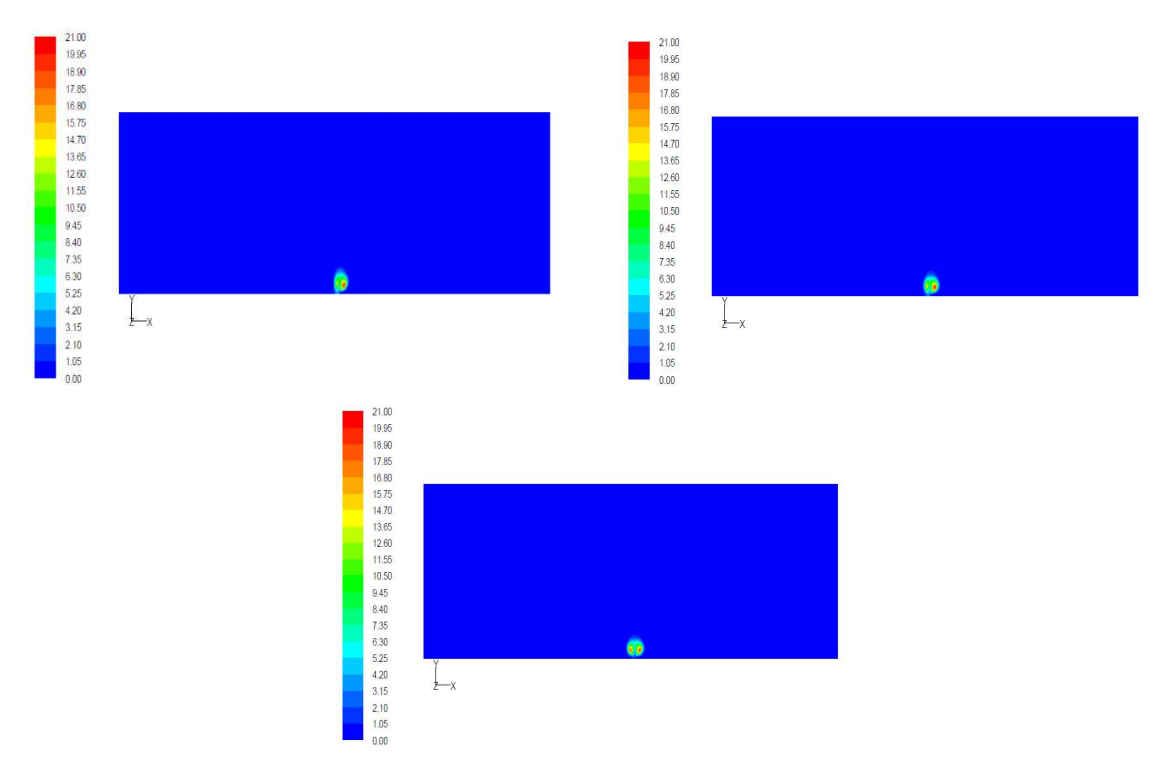

Figura 6.3. Concentración en ppm de CO en z=1115m con acción del viento en contra.

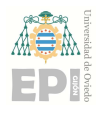

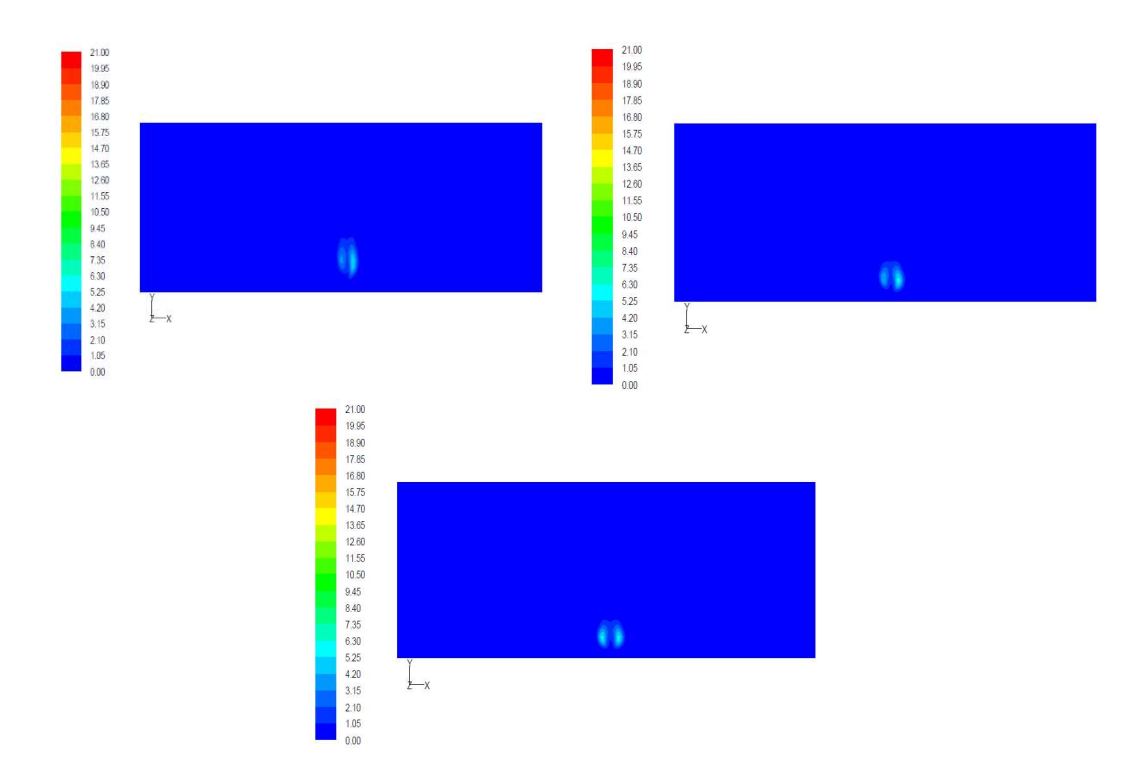

Figura 6.4. Concentración en ppm de CO en z=1158m con acción del viento en contra.

En la figura 6.5. se muestra la evolución de la concentración en el flujo de salida cuando el viento actúa en contra.

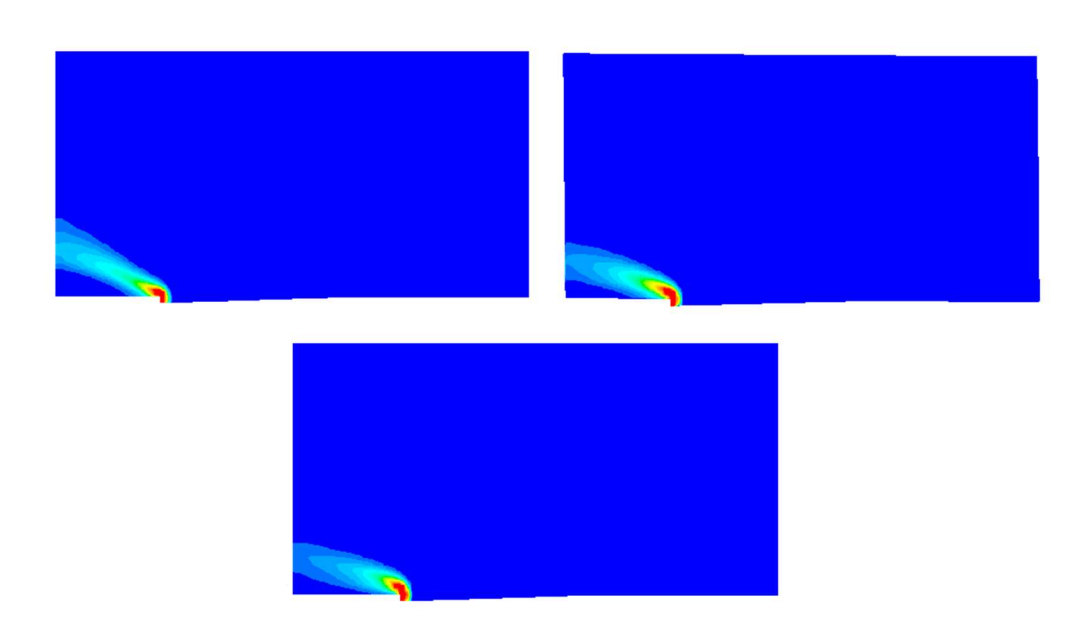

Figura 6.5. Evolución de la concentración de CO con acción del viento en contra.

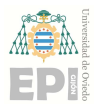

#### Escuela Politécnica de Ingeniería de Gijón Página 36 de 53

### 6.1.2 Acción del viento en contra (Contaminante:  $NO<sub>2</sub>$ )

Cuando el viento actúa en contra del contaminante que emerge de la boca de salida, el NO<sup>2</sup> (Figura 6.6.) se comporta igual que el CO para los tres casos ya comentados.

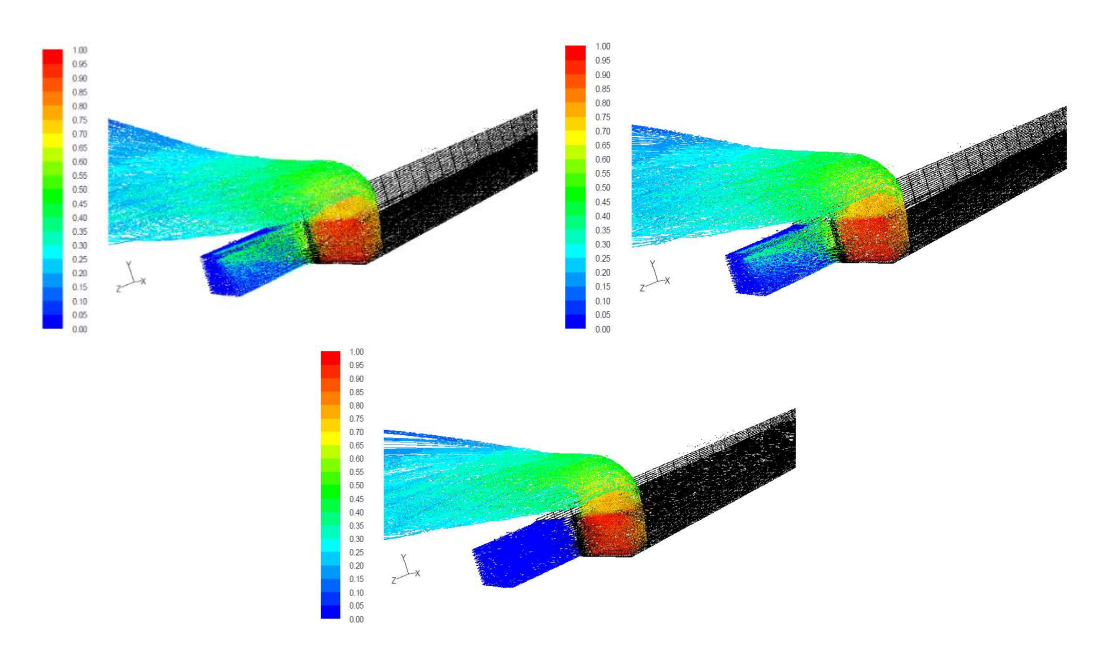

Figura 6.6. Dispersión de NO<sub>2</sub> con acción del viento en contra.

La máxima concentración de  $NO<sub>2</sub>$  por la que pueden ser afectadas viviendas a una distancia de 16 m es de 0,41 ppm (Figura 6.7. a 6.9.). La máxima concentración de  $NO<sub>2</sub>$  a 16 metros de la boca de salida es también de 0,41 ppm.

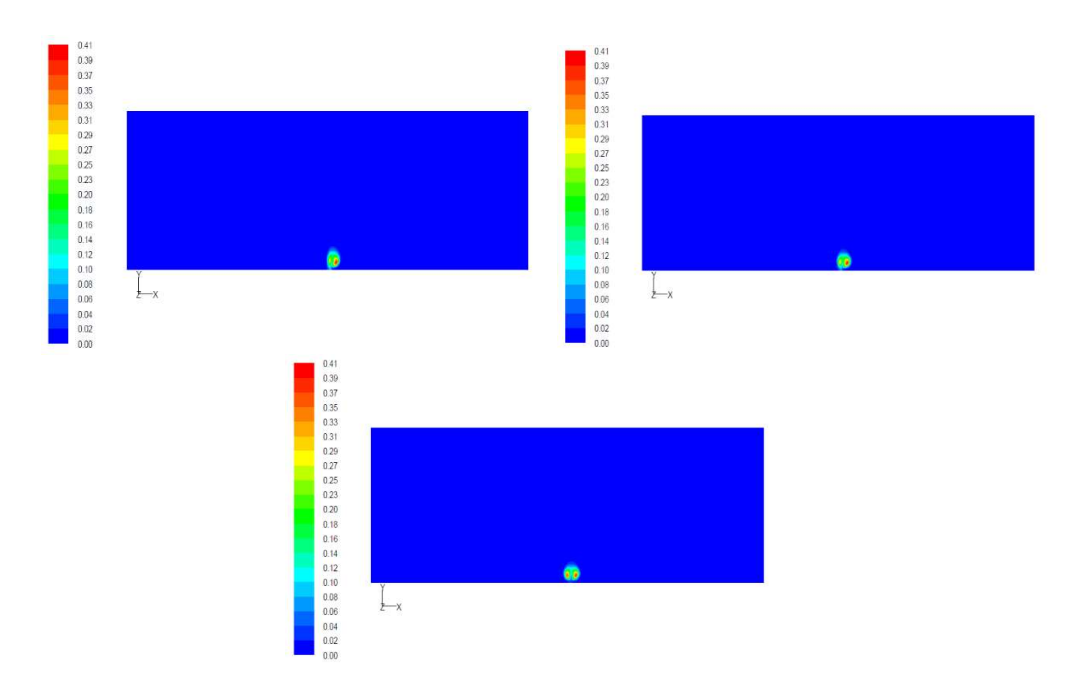

Figura 6.7. Concentración en ppm de NO<sub>2</sub> en z=1090m con acción del viento en contra.

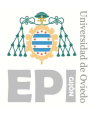

#### Escuela Politécnica de Ingeniería de Gijón Página 37 de 53

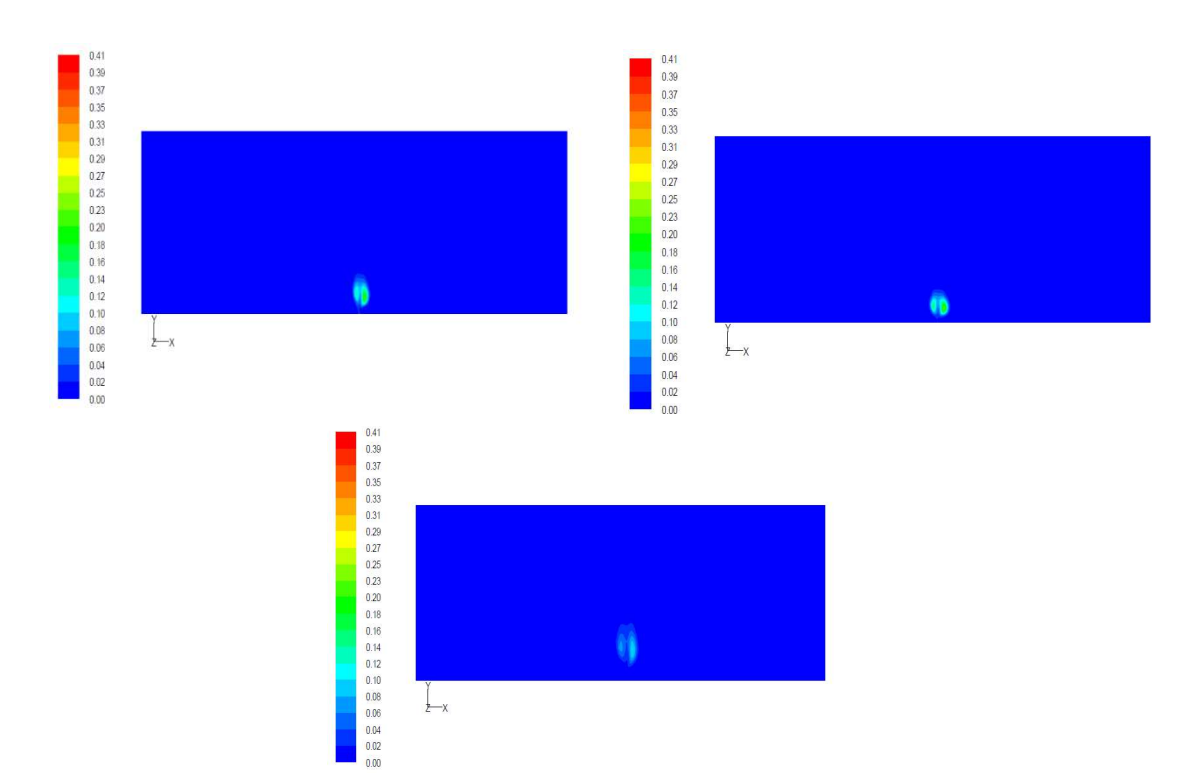

Figura 6.8. Concentración en ppm de NO<sub>2</sub> en z=1115m con acción del viento en contra.

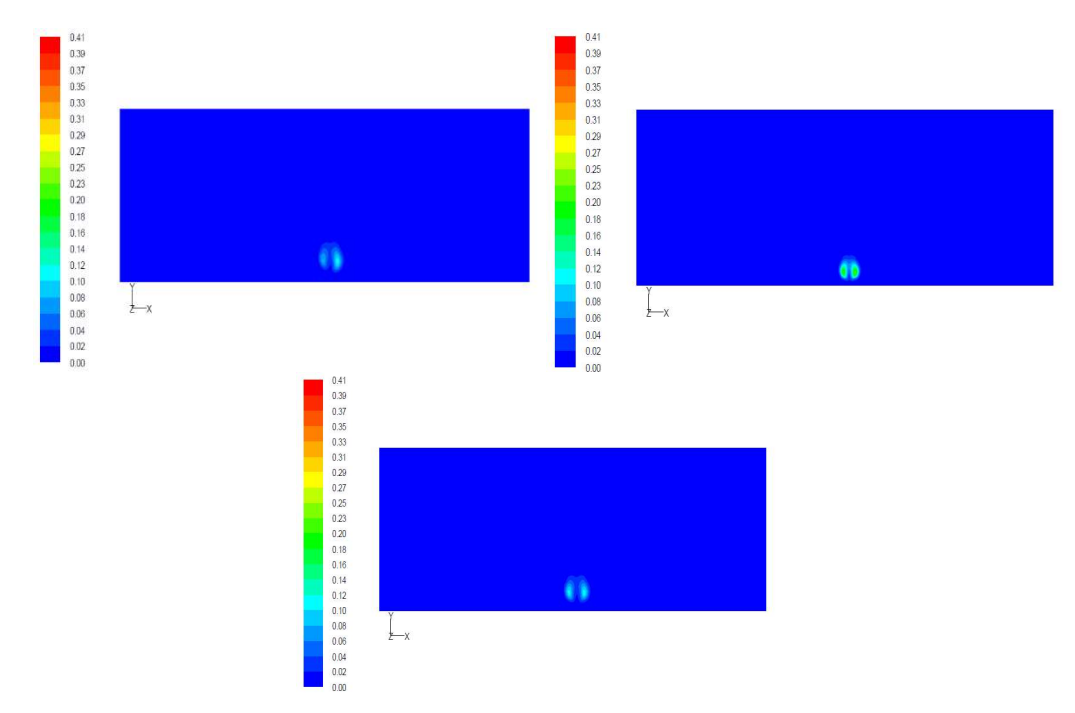

Figura 6.9. Concentración en ppm de NO<sub>2</sub> en z=1158m con acción del viento en contra.

En la figura 6.10. se muestra la evolución de la concentración en el flujo de salida cuando el viento actúa en contra.

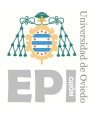

#### Escuela Politécnica de Ingeniería de Gijón Página 38 de 53

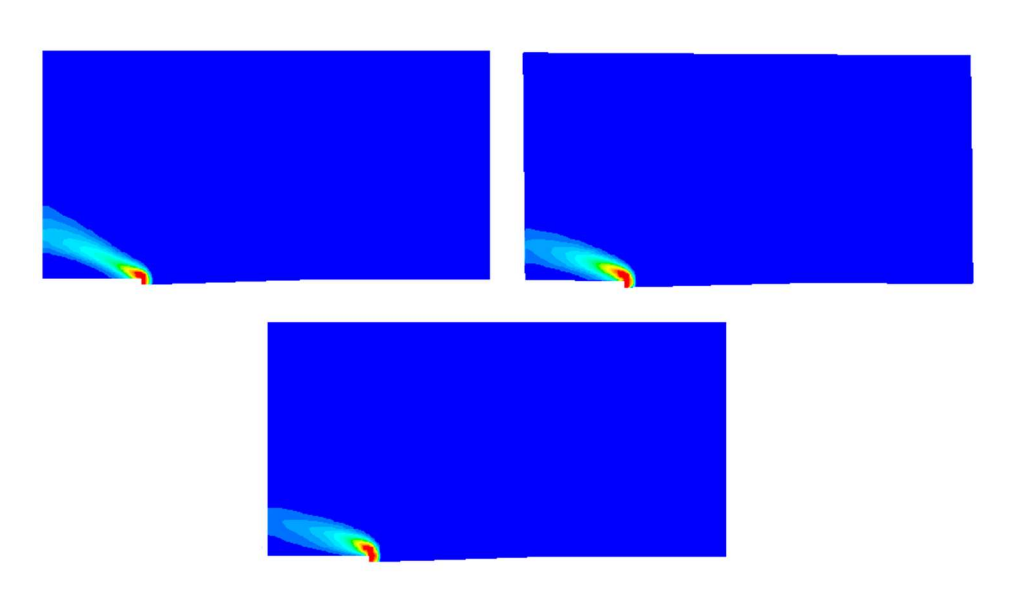

Figura 6.10. Evolución de la concentración de NO<sub>2</sub> con acción del viento en contra.

### 6.1.3 Acción del viento a favor (Contaminante: CO)

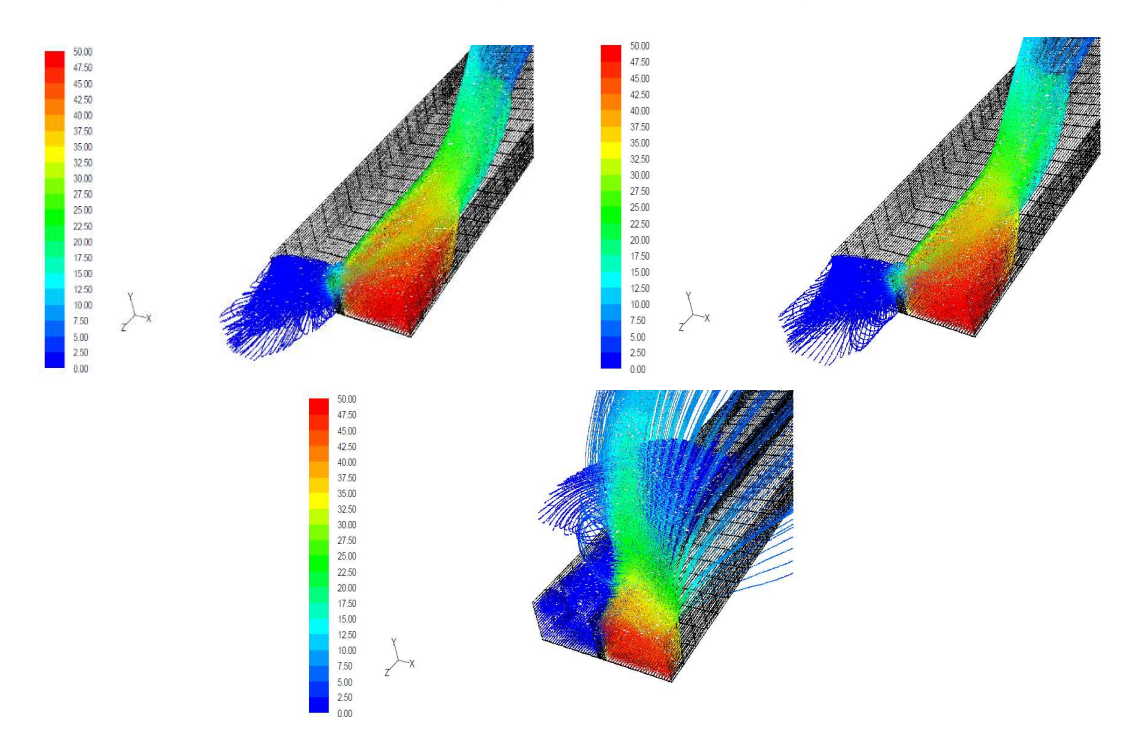

Figura 6.11. Dispersión de CO con acción del viento a favor.

En situaciones de viento a favor de la salida de CO del túnel (Figura 6.11), el contaminante penetra ligeramente por la boca de entrada con una concentración baja (< 20 ppm) cuando la velocidad es constante y el perfil de viento es logarítmico [Figuras (a) y (b)]. La mayor parte de CO se localiza a la salida del túnel donde comienza a ascender y disiparse. La entrada de contaminante en el túnel es inferior a cuando el viento actúa en contra. Situar un

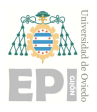

#### Escuela Politécnica de Ingeniería de Gijón Página 39 de 53

muro de separación en las calzadas [Figura (c)] provoca que el CO no entre por la boca contigua y, además, permite que el contaminante ascienda antes liberando más rápidamente la zona de salida de grandes concentraciones perjudiciales para la salud.

Las Figuras 6.12 a 6.14 reflejan la concentración de CO en varios planos (eje z) a 10 m, 88 m y 166 m de la boca de salida. Cabe destacar que con anterioridad se ha explicado que se dispondría de cinco planos por cada situación (viento contante, perfil logarítmico y muro), sin embargo, se han representado únicamente tres debido a que la concentración era de 0 ppm a partir de los 166 m. Si tiene lugar un viento a velocidad constante o con perfil logarítmico el comportamiento del fluido es prácticamente similar, con una concentración máxima de 50 ppm a 10 m y prácticamente 0 ppm a 166 metros. En caso de colocar un muro separador, esto provoca un rápido ascenso del CO y a 10 metros la concentración es del orden de 30 ppm, mientras que a 88 m la concentración es de 0 ppm. Como el contaminante se distribuye a lo largo de la carretera verdaderamente no afectaría a ningún edificio, por tanto, se supone que existe un puente peatonal por encima de la calzada que es afectado por el contaminante que asciende al salir del túnel en una situación desfavorable de 30 ppm (no se ha elegido 50 ppm porque esto ocurre solo a nivel de calzada).

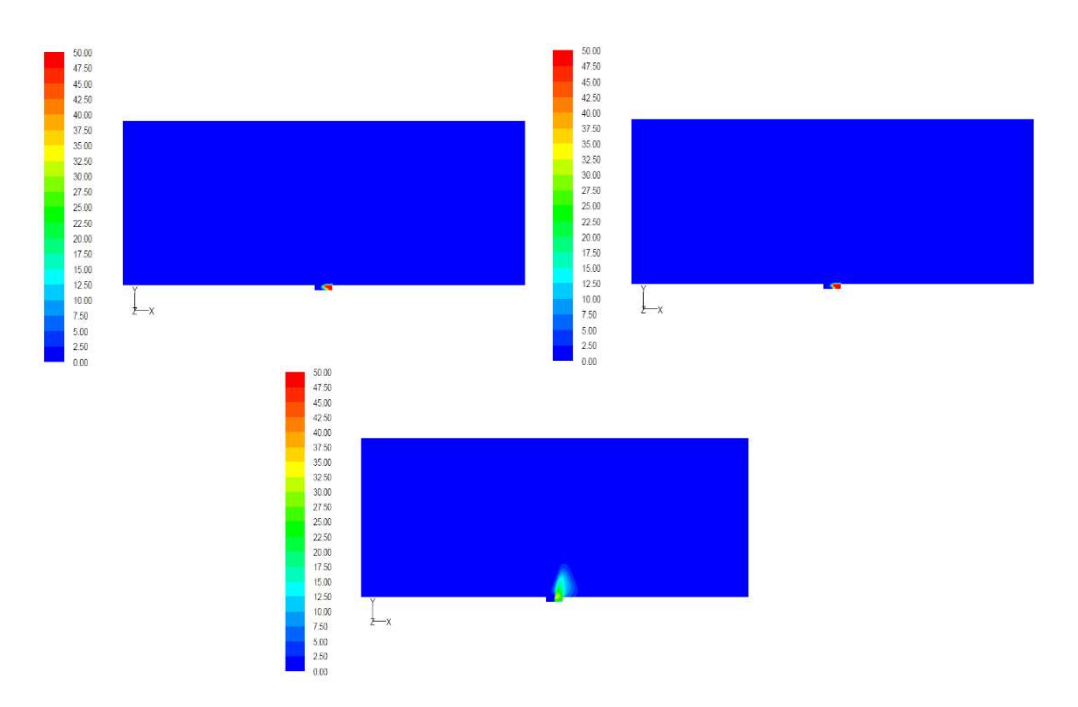

Figura 6.12. Concentración en ppm de CO en z=1064m con acción del viento a favor.

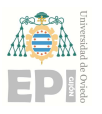

#### Escuela Politécnica de Ingeniería de Gijón Página 40 de 53

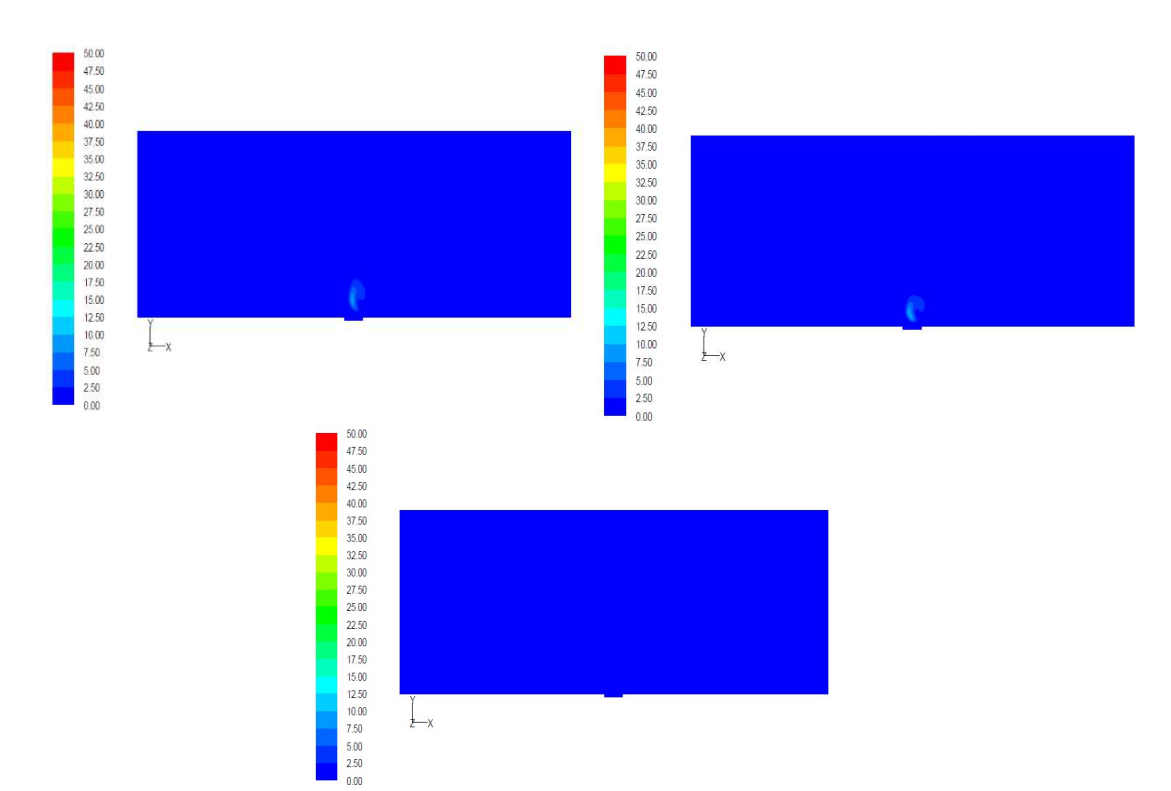

Figura 6.13. Concentración en ppm de CO en z=986m con acción del viento a favor.

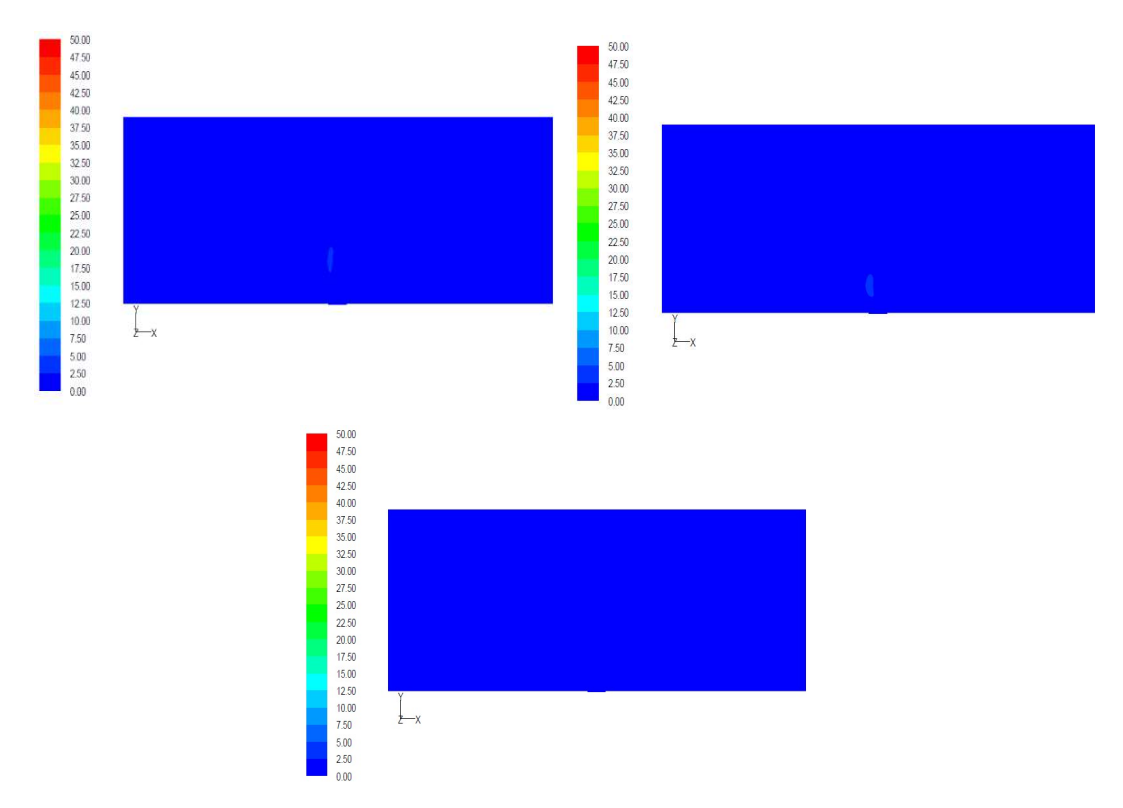

Figura 6.14. Concentración en ppm de CO en z=908m con acción del viento a favor.

En la figura 6.15. se muestra la evolución de la concentración en el flujo de salida cuando el viento actúa a favor.

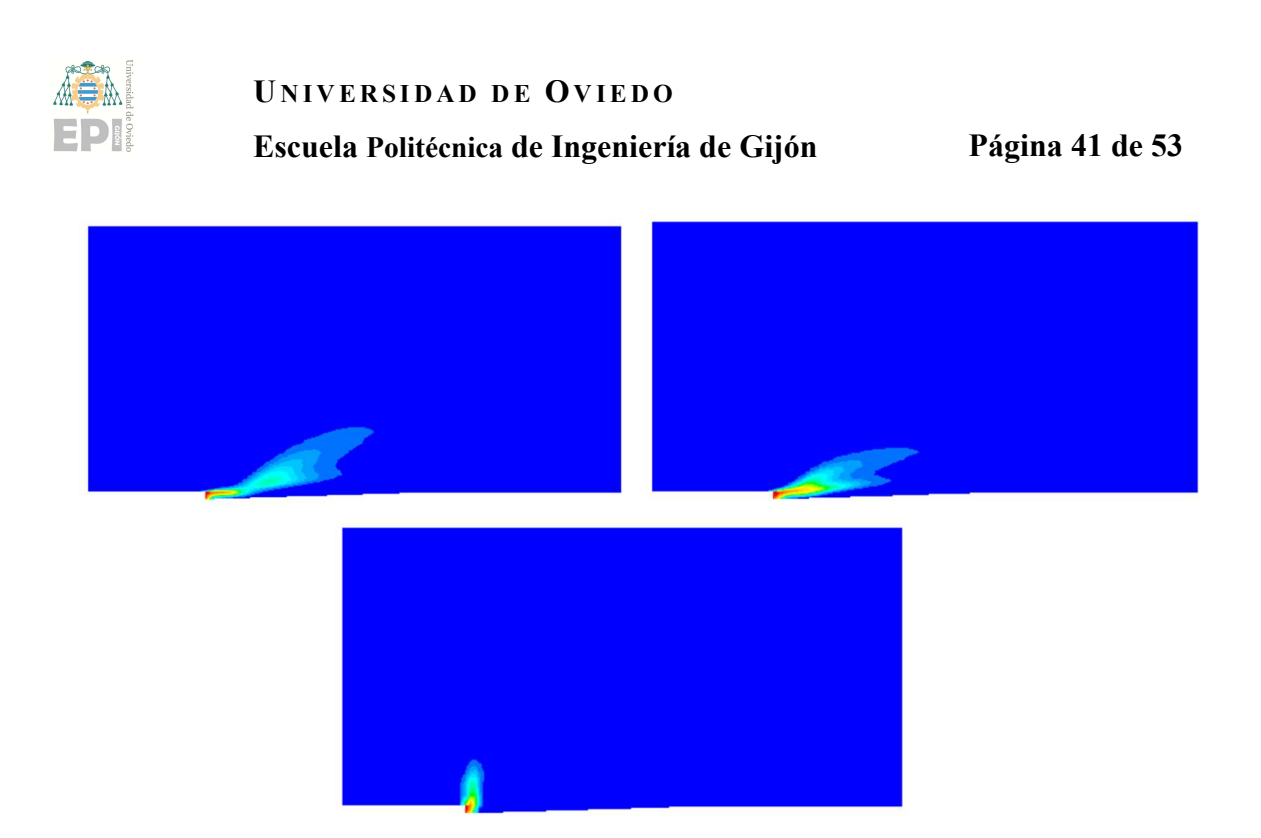

Figura 6.15. Evolución de la concentración de CO con acción del viento a favor.

## 6.1.4 Acción del viento a favor (Contaminante:  $NO<sub>2</sub>$ )

Cuando el viento actúa a favor del contaminante que emerge de la boca de salida, el NO<sup>2</sup> (Figura 6.16.) se comporta igual que el CO para los tres casos ya comentados.

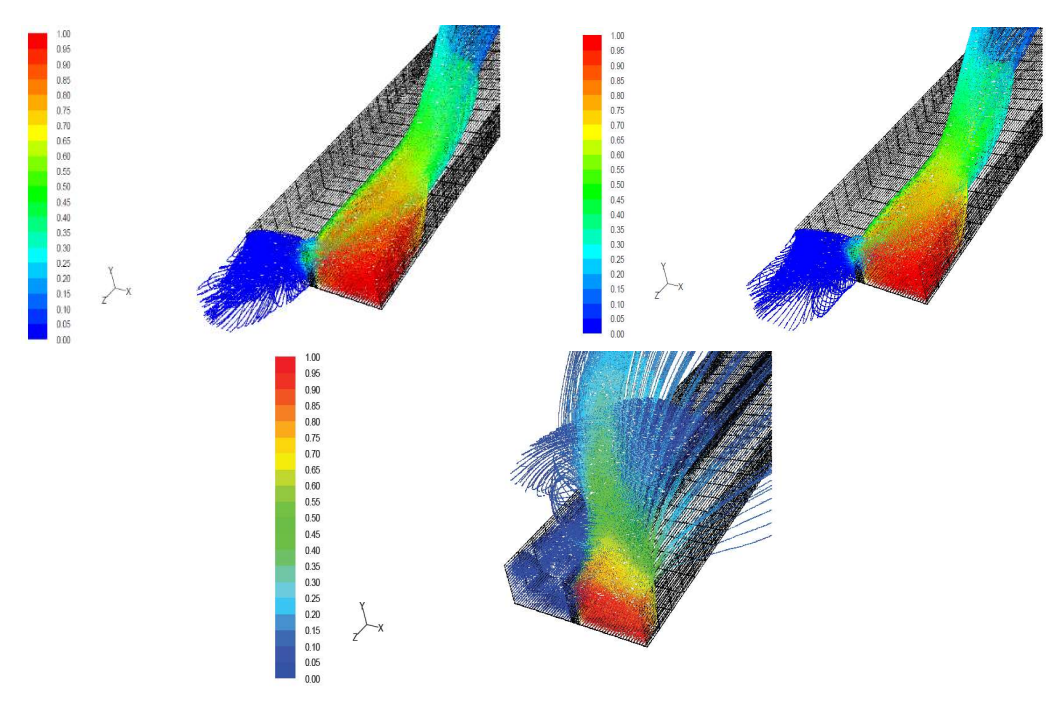

Figura 6.16. Dispersión de NO2 con acción del viento a favor.

La máxima concentración más desfavorable de NO<sub>2</sub> por la que pueden ser afectados los peatones que caminan por un puente que discurre perpendicularmente a la calzada es de 0,65

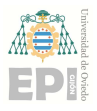

ppm (Figura 6.17. a 6.19.). La máxima concentración a 10 metros de la boca de salida es de 1 ppm.

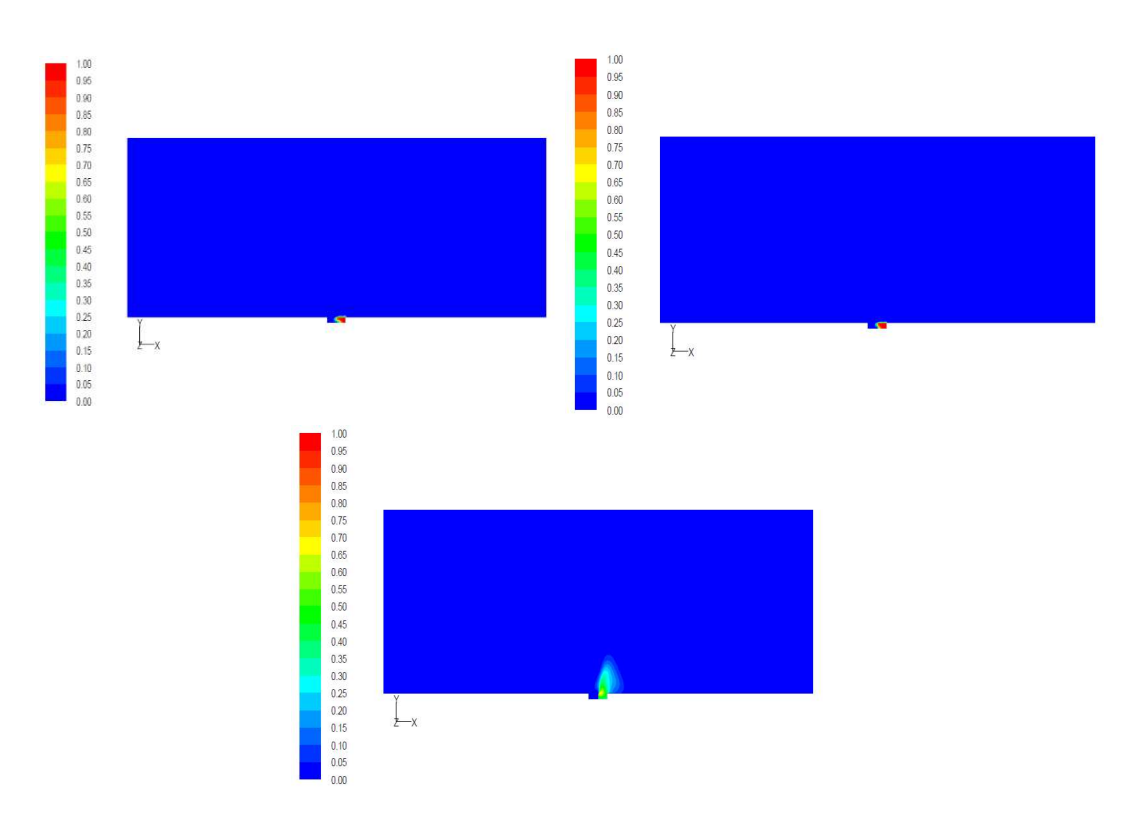

Figura 6.17. Concentración en ppm de NO<sub>2</sub> en z=1064m con acción del viento a favor.

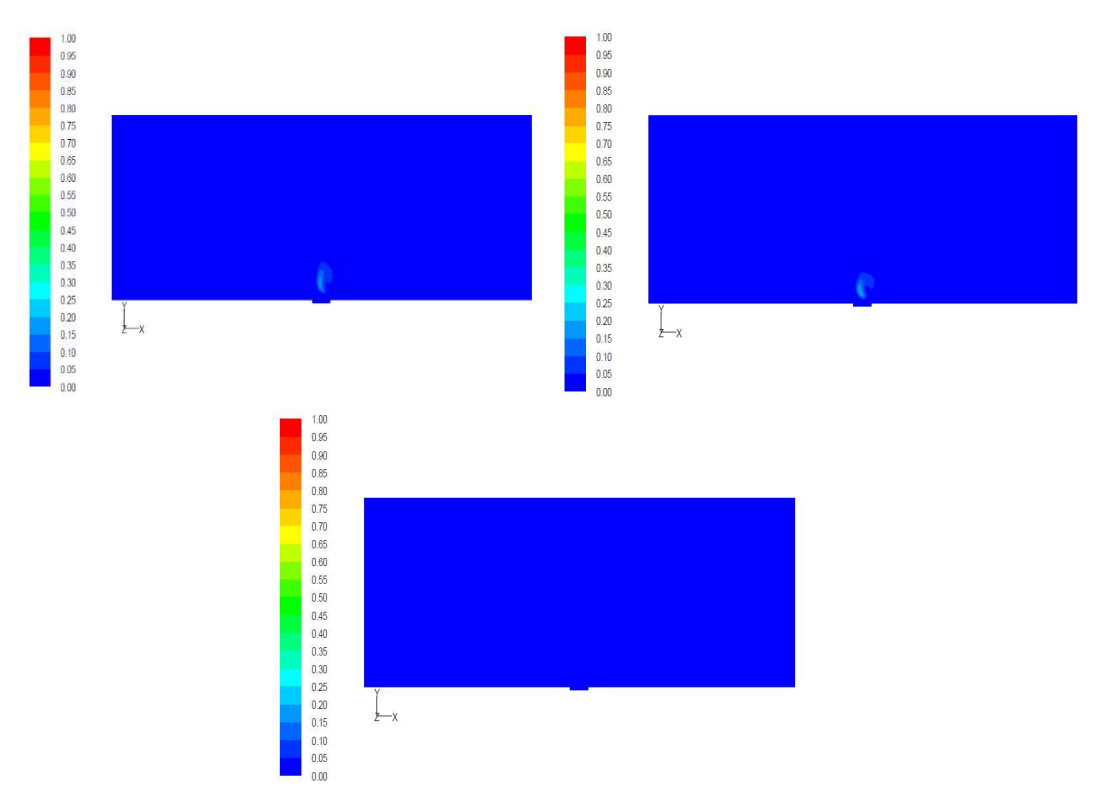

Figura 6.18. Concentración en ppm de NO<sub>2</sub> en z=986m con acción del viento a favor.

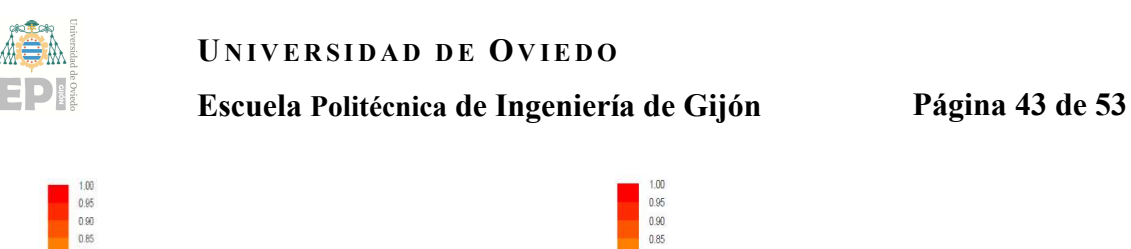

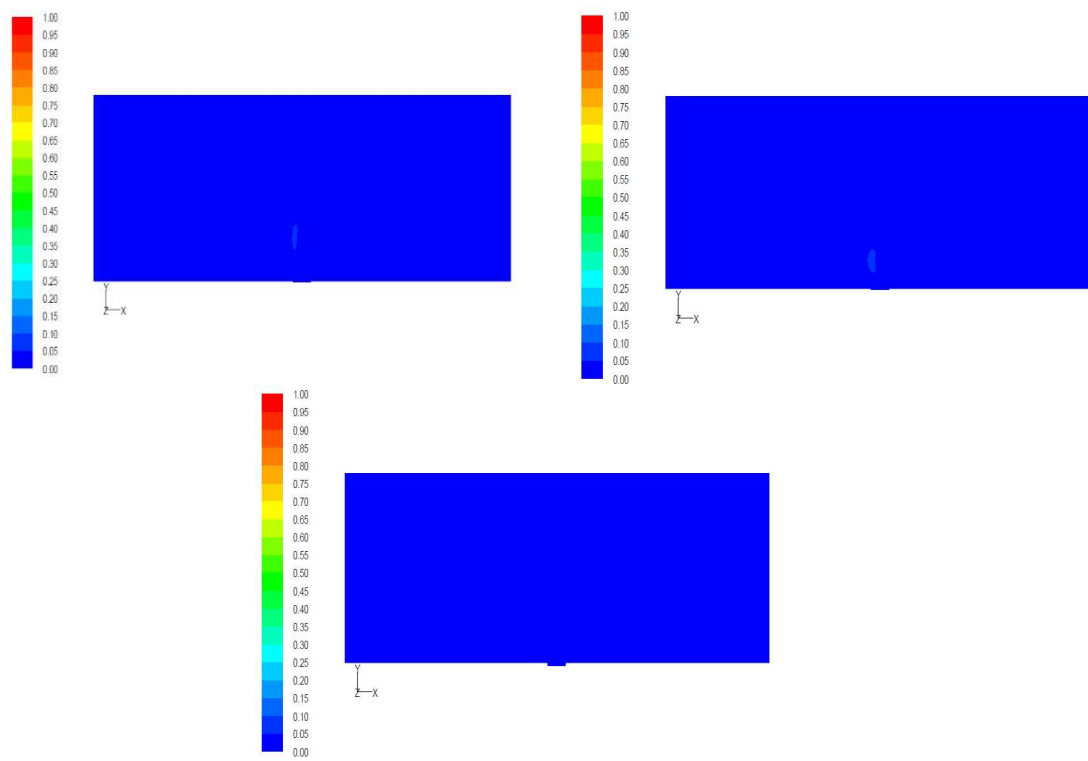

Figura 6.19. Concentración en ppm de NO<sub>2</sub> en z=908m con acción del viento a favor.

En la figura 6.20. se muestra la evolución de la concentración en el flujo de salida cuando el viento actúa a favor.

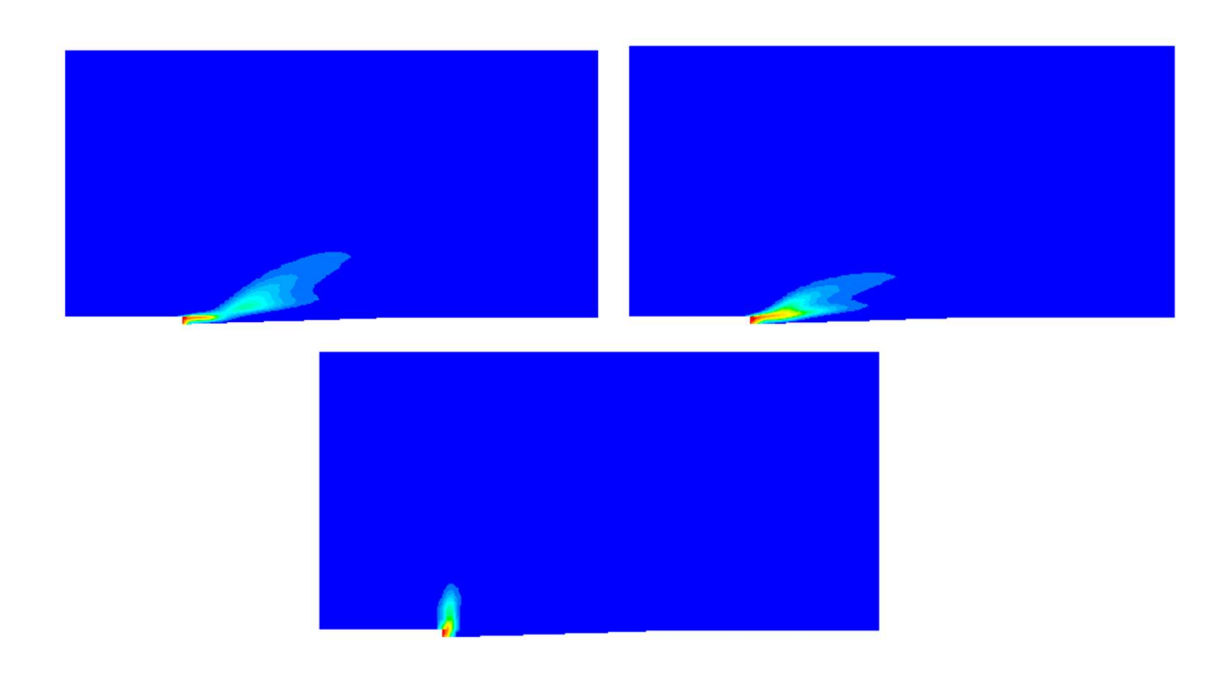

Figura 6.20. Evolución de la concentración de NO<sub>2</sub> con acción del viento a favor.

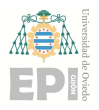

#### Escuela Politécnica de Ingeniería de Gijón Página 44 de 53

### 6.1.5 Acción del viento transversal (Contaminante: CO)

Si se produce una acción del viento de forma transversal (Figura 6.21.), para las situaciones de velocidad constante y velocidad según perfil logarítmico [Figuras (a) y (b)] una parte del contaminante es introducido por la boca de entrada del túnel, alcanzando unas concentraciones máximas de entre 16 ppm y 12 ppm. La entrada de contaminante CO en el túnel es mayor que la que se produce cuando actúa un viento a favor, pero es menor que la que entra cuando el viento está afectando en sentido contrario. En el caso en el que se coloca un muro de separación [Figura (c)] la entrada de contaminante es nula.

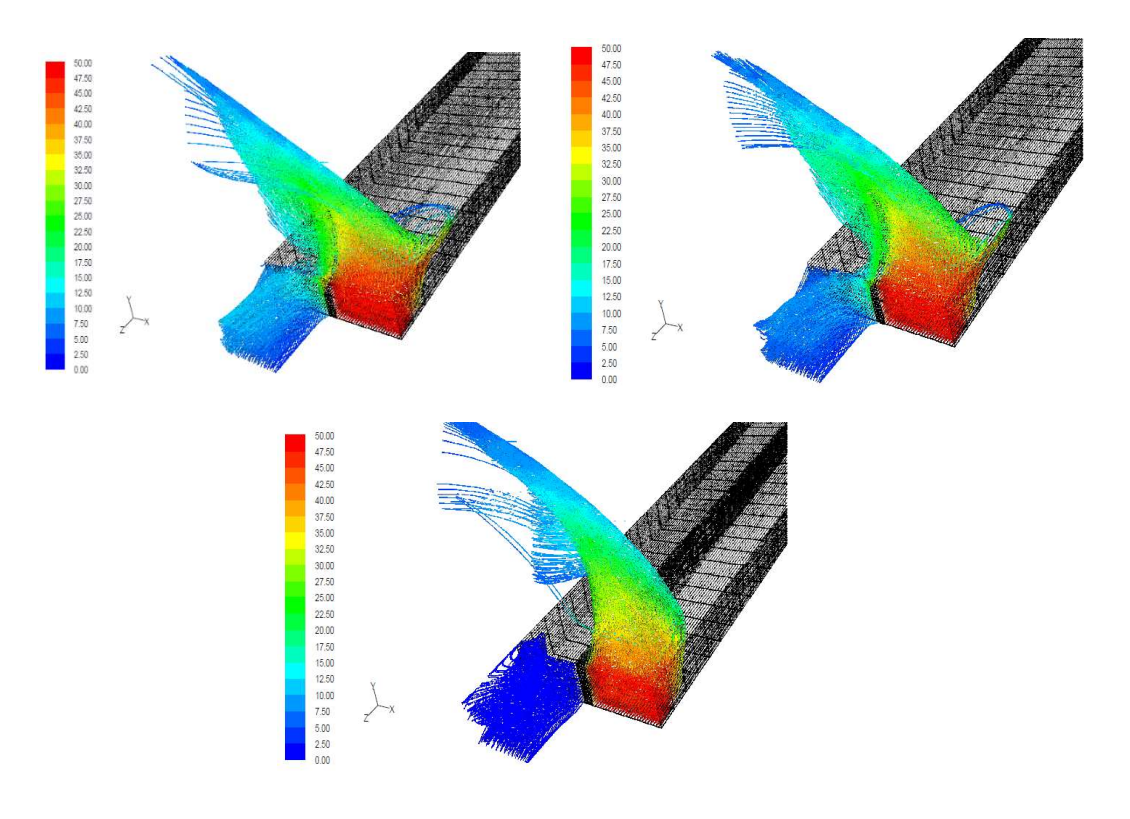

Figura 6.21. Dispersión de CO con acción del viento transversal.

En las Figuras 6.22. a 6.24. se representan tres planos (a lo largo del eje x) para cada uno de los tres casos situados a 1 m, a 76 m y a 151 m. Cabe destacar que con anterioridad se ha explicado que se dispondría de cinco planos por cada situación (viento contante, perfil logarítmico y muro), sin embargo, se han representado únicamente tres debido a que la concentración era de 0 ppm a partir de los 151 m. A un metro de la boca de salida (punto medio entra la boca de salida y la de entrada, es decir, zona de carretera) la máxima concentración de CO tiene lugar a 42 ppm con un viento constante y un viento de perfil logarítmico. Cuando se dispone de un muro, se alcanza una concentración máxima en esa zona de 30 ppm aproximadamente, la disipación gracias a este elemento es mayor. Tanto a

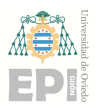

#### Escuela Politécnica de Ingeniería de Gijón Página 45 de 53

76 metros como a 151 metros, la máxima concentración de CO en los tres casos es similar: 10,5-8,4 ppm y 0 ppm respectivamente. Suponiendo que existen viviendas situadas a 75 metros del túnel en esta dirección, los vecinos se verían afectados por una concentración desfavorable de 11 ppm aproximadamente.

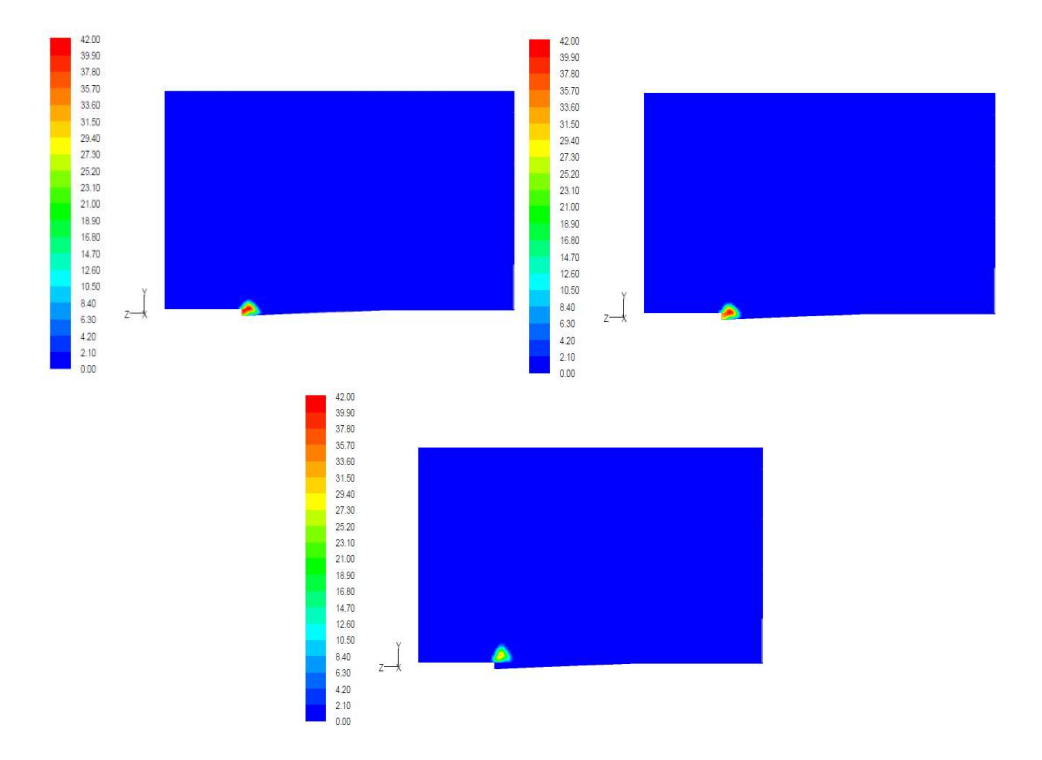

Figura 6.22. Concentración en ppm de CO en x=0m con acción del viento transversal.

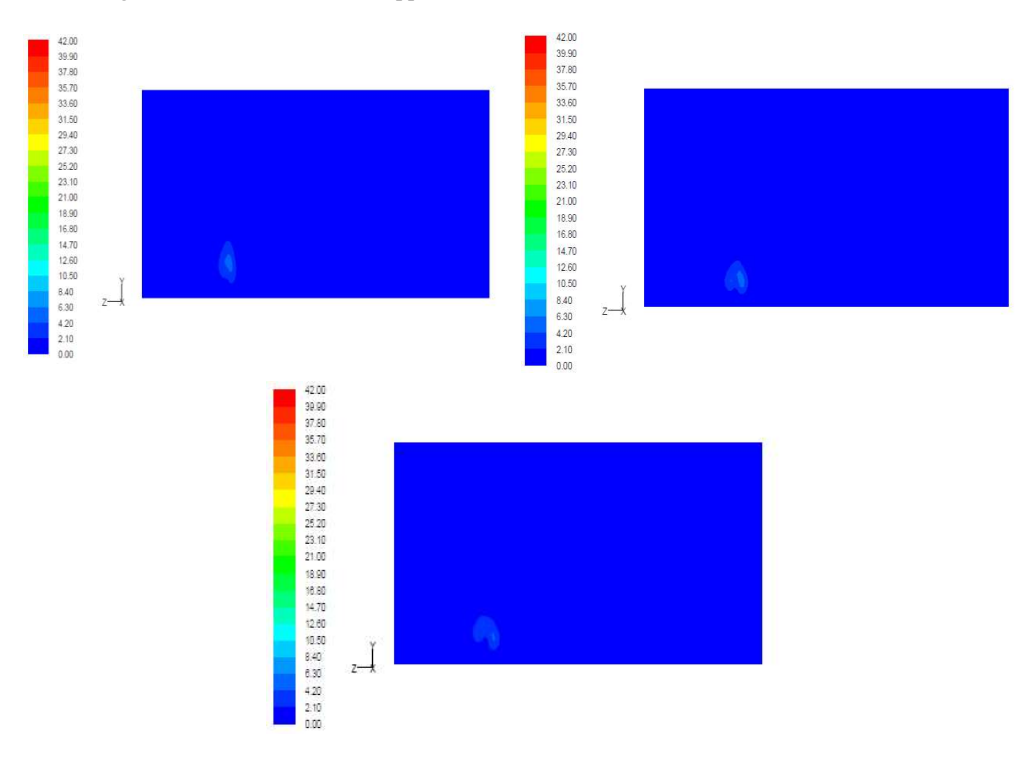

Figura 6.23. Concentración en ppm de CO en x=-75m con acción del viento transversal.

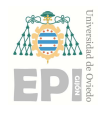

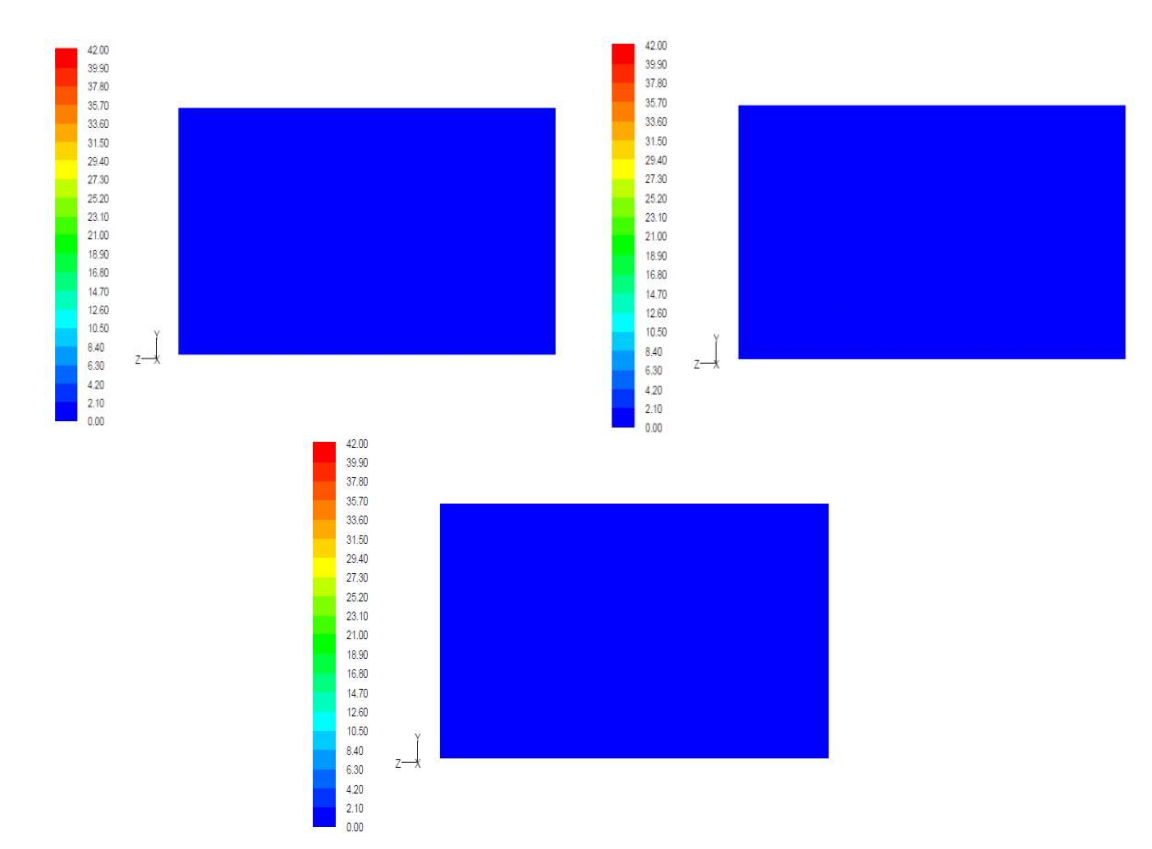

Figura 6.24. Concentración en ppm de CO en x=-150m con acción del viento transversal.

En la figura 6.25. se muestra la evolución de la concentración en el flujo de salida cuando el viento actúa forma transversal.

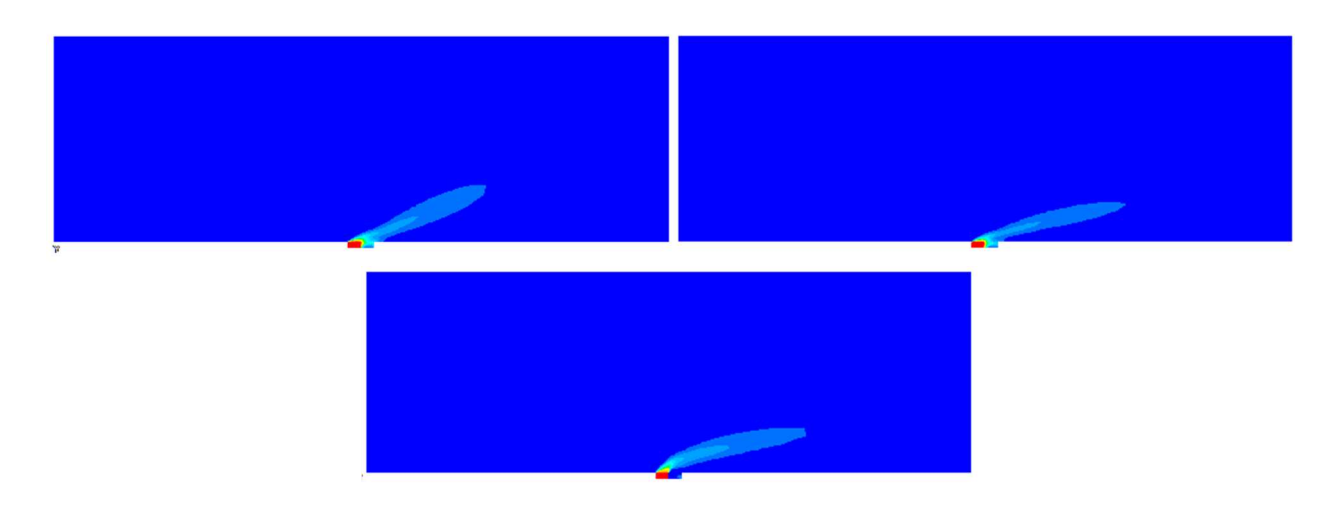

Figura 6.25. Evolución de la concentración de CO con acción del viento transversal.

## 6.1.6 Acción del viento transversal (Contaminante: NO2)

Cuando el viento actúa de forma transversal al contaminante que emerge de la boca de salida, el NO2 (Figura 6.26.) se comporta igual que el CO para los tres casos ya comentados.

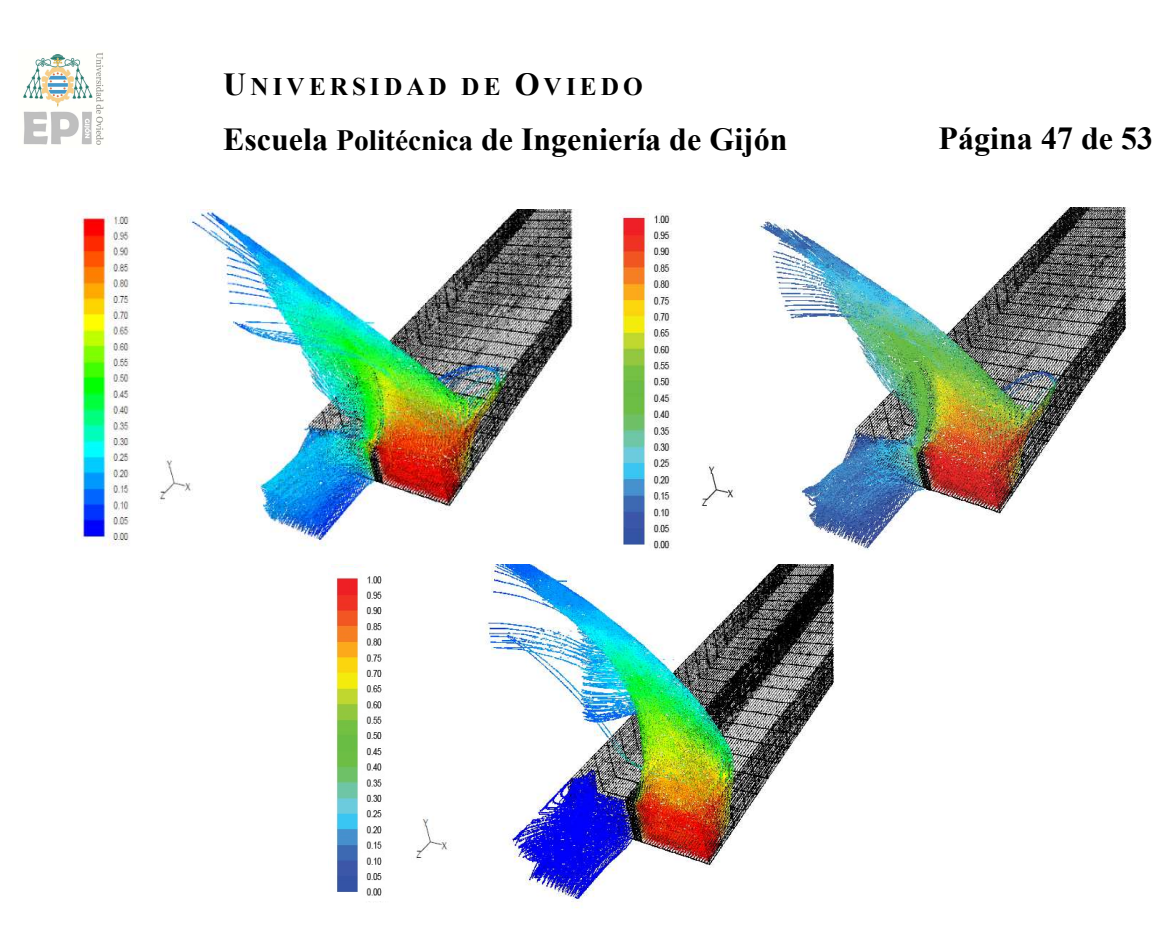

Figura 6.26. Dispersión de NO2 con acción transversal del viento.

La máxima concentración más desfavorable de NO<sub>2</sub> por la que pueden ser afectados los vecinos de un edificio a 75 m de la calzada es de 0,21 ppm (Figura 6.27. a 6.29.). La máxima concentración se produce a 1 metro de la salida y corresponde con 0,85 ppm.

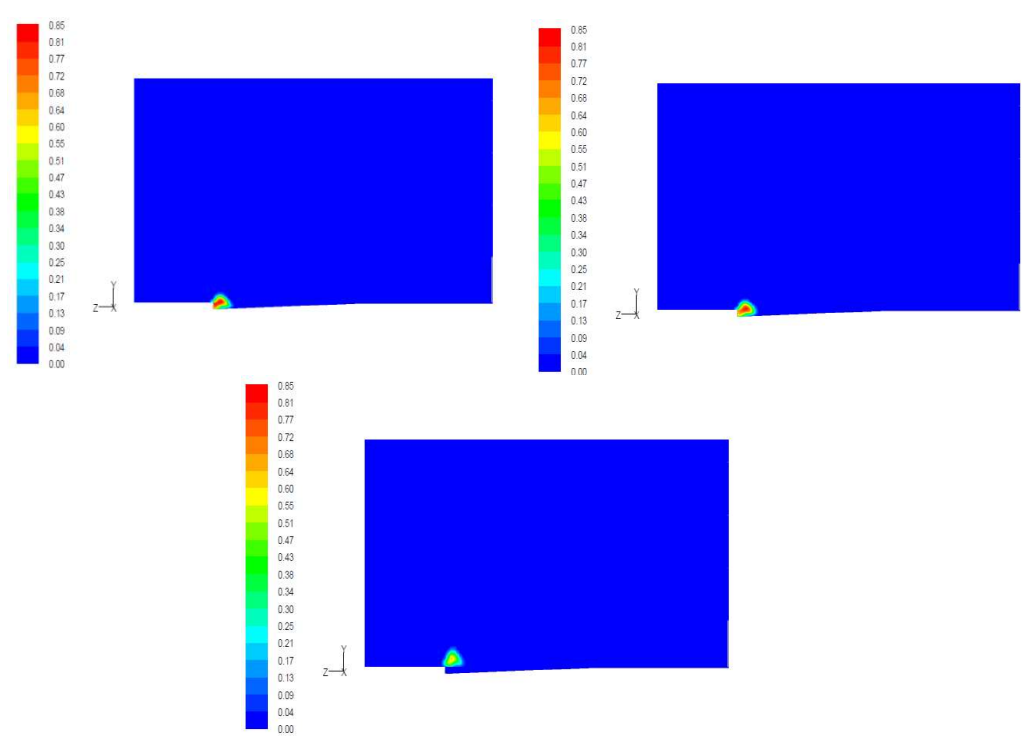

Figura 6.27. Concentración en ppm de NO<sub>2</sub> en x=0m con acción del viento transversal.

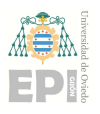

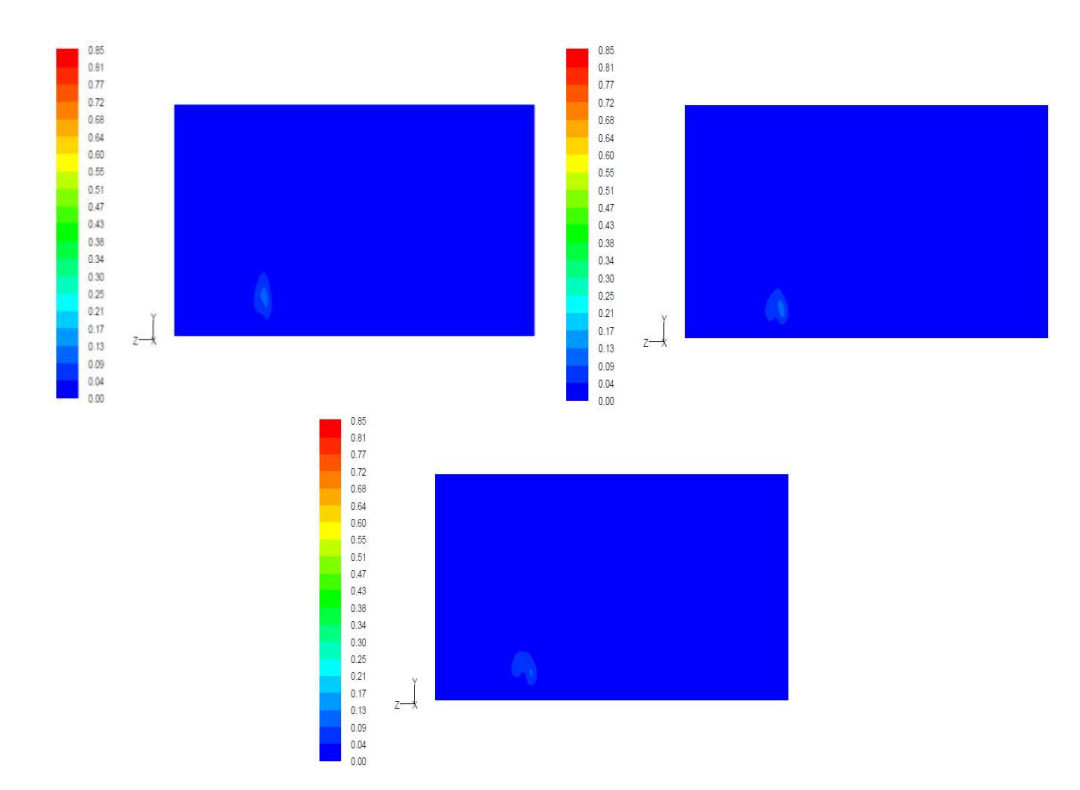

Figura 6.28. Concentración en ppm de NO<sub>2</sub> en x=-75m con acción del viento transversal.

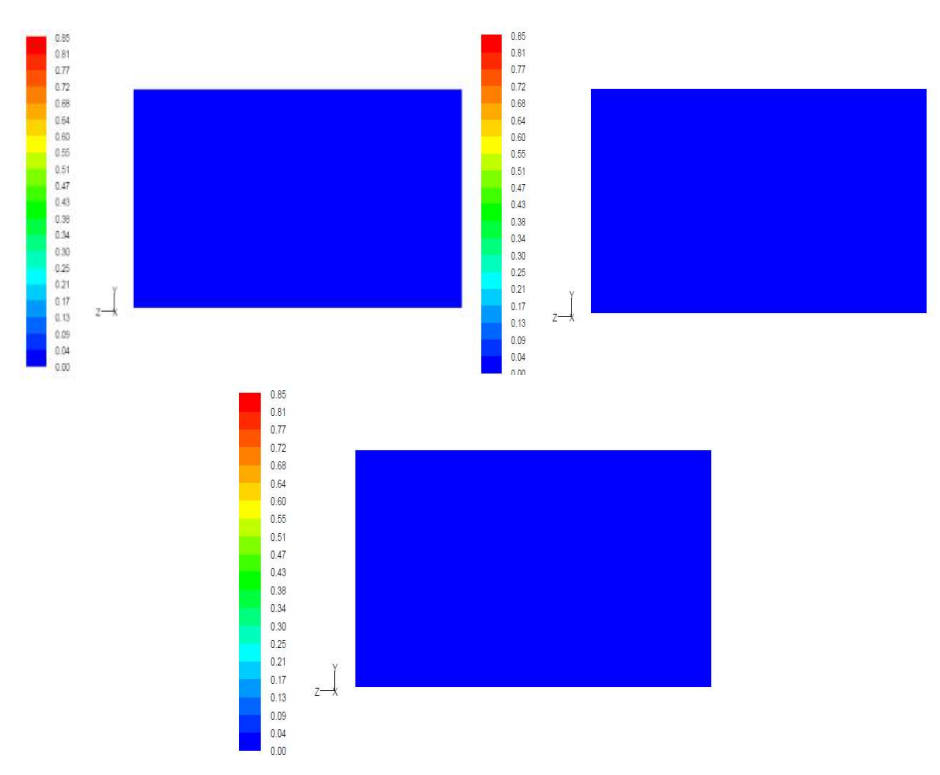

Figura 6.29. Concentración en ppm de NO<sub>2</sub> en x=-150m con acción del viento transversal.

En la figura 6.30. se muestra la evolución de la concentración en el flujo de salida cuando el viento actúa forma transversal.

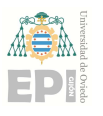

#### Escuela Politécnica de Ingeniería de Gijón Página 49 de 53

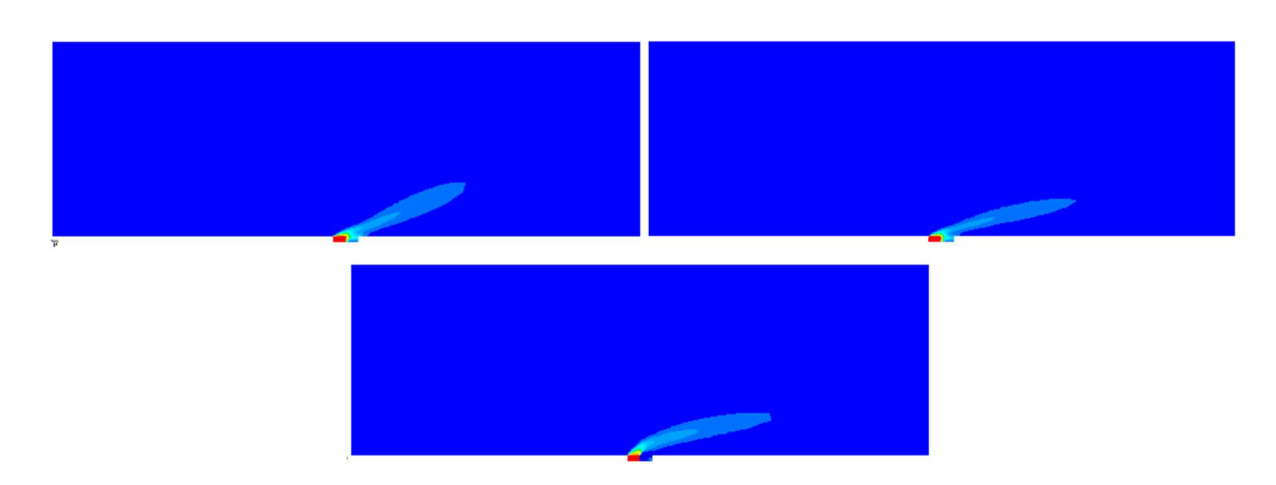

Figura 6.30. Evolución de la concentración de NO<sub>2</sub> con acción del viento transversal.

## 6.2 Discusión de resultados

Mediante las simulaciones de Fluent se han obtenido varios resultados dependiendo de la actuación del viento y a su vez de su velocidad y su comportamiento en presencia de un muro. Estos resultados se han recogido en los anteriores apartados, pero se detallarán a modo de resumen en la tabla 6.2., en la cual se recogen las concentraciones máximas obtenidas en la simulación en el exterior del túnel y aquellas que verdaderamente afectarían a los ciudadanos (real) en un edificio residencial a 16 metros del túnel situado en la dirección del viento en contra, un puente peatonal a 10 metros del túnel situado en la dirección del viento a favor y un edificio residencial situado a 75 metros del túnel en una dirección transversal.

| <b>ACCIÓN DEL</b> | <b>CONTAMINANTE</b> | <b>DISTANCIA</b> | <b>CONCENTRACIÓN</b> (ppm) |               |
|-------------------|---------------------|------------------|----------------------------|---------------|
| <b>VIENTO</b>     |                     | A TÚNEL(m)       | <b>REAL</b>                | <b>MÁXIMA</b> |
| En contra         | CO                  |                  | 21                         |               |
|                   | NO <sub>2</sub>     |                  | 0,41                       | 0,41          |
| A favor           | CO                  |                  | 30                         | 50            |
|                   | NO <sub>2</sub>     |                  | 0,65                       |               |
| Transversal       | CO                  | 75               |                            |               |
|                   | NO <sub>2</sub>     |                  |                            | 0.85          |

Tabla 6.2. Resumen de resultados de simulación.

A continuación, se lleva a cabo una comparación de los valores reales obtenidos en la simulación y recopilados en la tabla 6.2. con los distintos valores que se recogen en el Real Decreto 102/2011, de 28 de enero, relativo a la mejora de la calidad del aire.

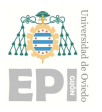

#### Escuela Politécnica de Ingeniería de Gijón Página 50 de 53

El monóxido de carbono (CO) se evalúa a través de su valor límite como se muestra en la tabla 6.3. Cabe indicar que el periodo de promedio de estos valores corresponde con la máxima diaria de las medias móviles octohorarias. Comparando los resultados obtenidos con su valor límite de 10 mg/m3 se puede observar en la tabla 6.3. que en los tres casos es superado, por tanto, la exposición diaria a esta concentración por parte de una persona puede suponer un problema debido al aumento de la carboxihemoglobina (intoxicación por monóxido de carbono). Para poner en contexto, exponerse diariamente a una concentración de CO de 34 mg/m3 equivale a fumar 20 cigarrillos diarios aproximadamente (Murcia Salud, 2022a).

| <b>GAS CONTAMINANTE: CO</b>        |                                |                               |                                    |                                                       |  |  |
|------------------------------------|--------------------------------|-------------------------------|------------------------------------|-------------------------------------------------------|--|--|
| <b>ACCIÓN DEL</b><br><b>VIENTO</b> | <b>DISTANCIA A</b><br>TÚNEL(m) | <b>CONCENTRACIÓN</b><br>(ppm) | <b>CONCENTRACIÓN</b><br>$(mg/m^3)$ | <b>VALOR</b><br><b>LÍMITE</b><br>(mg/m <sup>3</sup> ) |  |  |
| En contra                          | 16                             | 21                            | 24,15                              |                                                       |  |  |
| A favor                            | 10                             | 30                            | 34,5                               | 10                                                    |  |  |
| Transversal                        | 75                             |                               | 12,65                              |                                                       |  |  |

Tabla 6.3. Análisis de resultados de gas contaminante CO.

El dióxido de nitrógeno  $(NO<sub>2</sub>)$  se compara mediante su valor límite y sus umbrales de activación, información y alerta con un periodo horario de promedio. También en los tres casos es superado el valor límite estipulado recogido en la tabla 6.4. Si se produce una actuación transversal del viento se supera el umbral de información, es decir, un breve contacto supone riesgo para la salud de los grupos de población vulnerables, por lo que la administración debe informar y tomar medidas inmediatas. En los otros dos casos, se ha superado el umbral de alerta, lo que implica que una breve exposición supone un riesgo elevado para la salud de todas las personas. La exposición a determinadas cantidades de  $NO<sub>2</sub>$ provoca infecciones en las vías aéreas. Para contextualizar los resultados obtenidos en la simulación, la exposición durante 30 minutos a concentraciones de aproximadamente 700 μg/m<sup>3</sup> potencia los broncoespasmos (estrechamiento de los conductos respiratorios) y la reactividad de las vías aéreas (Murcia Salud, 2022b).

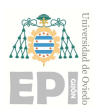

#### Escuela Politécnica de Ingeniería de Gijón Página 51 de 53

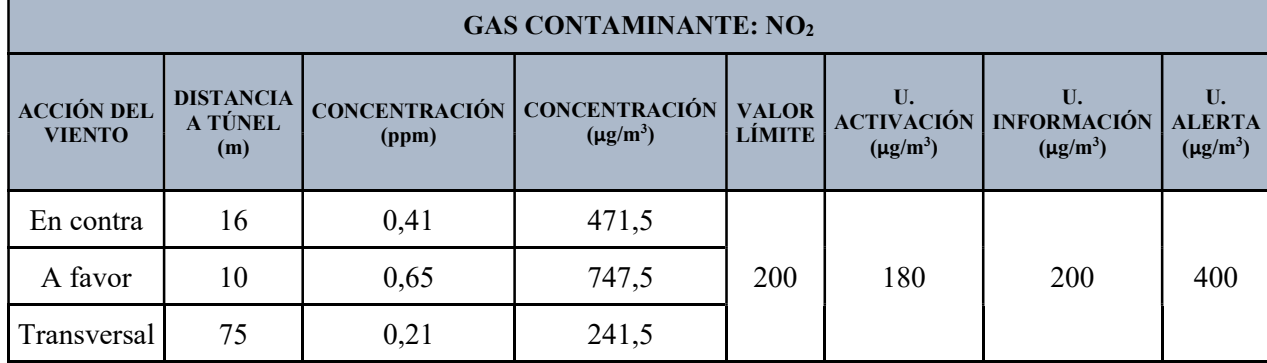

Tabla 6.4. Análisis de resultados de gas contaminante NO2.

Se remarca la importancia de la distancia de construcción respecto a túneles viarios. Es imprescindible la realización de estudios de dispersión de contaminantes a la hora de realizar proyectos de infraestructuras públicas con el objetivo de determinar las distancias mínimas a las que estas estructuras pueden situarse sin superar los valores límites o los umbralas fijados por la normativa de la administración correspondiente (en este caso por la normativa española). También es imprescindible llevar a cabo análisis de la calidad del aire en zonas próximas a los túneles.

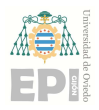

Escuela Politécnica de Ingeniería de Gijón Página 52 de 53

## 7 Conclusiones

En este trabajo se realizaron simulaciones mediante técnicas CFD para predecir el comportamiento de los gases contaminantes  $CO y NO<sub>2</sub>$  a la salida de la boca de un túnel viario, contemplando diversos escenarios según la dirección en la que actúa el viento (a favor, en contra o transversal a la boca de salida), de una velocidad del viento uniforme o variable, o de la existencia de un muro que separa las dos bocas del túnel. Estas simulaciones, a pesar de las limitaciones de los propios equipos, han ofrecido resultados muy positivos, lo que ha permitido recopilar y estudiar el comportamiento de los gases contaminantes.

La dispersión del gas contaminante no se ve afectada en gran medida por la diferencia de acción entre un viento de velocidad uniforme o variable.

La existencia del muro separador afecta en gran medida a cómo se distribuye el gas nocivo.

En las inmediaciones del túnel se han obtenido los niveles de concentraciones más altos del estudio. Sin embargo, el peligro no está presente únicamente en las cercanías. Se han detectado niveles de contaminantes nocivos para la salud a distancias de entre 10m y 75m. Cabe destacar que la presencia de un muro separador entre las dos bocas de un túnel permite elevar en altura el contaminante mucho antes y, por tanto, dispersarlo más rápidamente: las concentraciones son menores y reducen el riesgo en la salud de las personas. De acuerdo con los resultados obtenidos en la simulación mediante los límites y umbrales máximos (extraídos del R.D. 102/2011) de cada uno de los contaminantes se ha conseguido demostrar que los niveles de concentración son elevados y superan los valores tolerados.

En conjunto, esta investigación no solo trata de contribuir al análisis de dispersión de contaminantes atmosféricos mediante técnicas CFD en túneles viarios situados en entornos urbanos, sino que también trata de proporcionar información que es importante tener en cuenta a la hora de tomar decisiones en el diseño y gestión de infraestructuras viarias, con el objetivo de minimizar los impactos negativos en la calidad del aire y, por ende, en la salud de las personas.

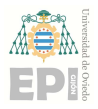

Escuela Politécnica de Ingeniería de Gijón Página 53 de 53

## 8 Bibliografía

Cueto, M. (2022). Modelado 3D del transporte de contaminantes en una zona urbana. Última consulta 26/11/2023, de https://burjcdigital.urjc.es/bitstream/handle/10115/23239/2022-23- ESCET-JL-2120-2120039-mariano.cueto-MEMORIA.pdf?sequence=-1&isAllowed=y

Dinámica de Fluidos Computacional: ¿qué es? (2016). Blog ESSS. Última consulta 10/10/2023, de https://www.esss.co/es/blog/dinamica-de-fluidos-computacional-que-es/

Dióxido de nitrógeno (n.d.). Murcia Salud. Última consulta 30/10/2023, de https://www.murciasalud.es/pagina.php?id=180252&idsec=1573

Durán, L.F. (2017). Análisis y desarrollo de la simulación termo-hidráulica de flujo multifase en CFD con ANSYS Fluent. Última consulta 08/08/2023, de https://oa.upm.es/47337/1/TFG\_Luis\_Felipe\_Duran\_Vinuesa.pdf

España. Ministerio de la Presidencia (2011). Real Decreto 102/2011, de 28 de enero, relativo a la mejora de la calidad del aire. Boletín Oficial del Estado.

Fernández-Oro, J.M. (2012). Técnicas numéricas en ingeniería de fluidos. Reverté.

López, M.C. (2020). Túneles cut & cover y afección del nivel freático. WSP. Última consulta 01/08/2023, de https://www.wsp.com/es-es/insights/soluciones-constructivas-tunelescutcover-nivel-freatico

Monóxido de carbono (n.d.). Murcia Salud. Última consulta 30/10/2023, de https://www.murciasalud.es/pagina.php?id=180398&idsec=1573#

Prieto, A. (2021). Actual normativa europea de emisiones Euro 6. Autonoción. Última consulta 01/08/2023, de https://www.autonocion.com/normativa-de-emisiones-euro6/

Sierra, A. (2014). Análisis computacional de la dispersión de contaminantes en medios urbanos. Última consulta 26/11/2023, de https://zaguan.unizar.es/record/31557/files/TAZ-PFC-2014-606.pdf